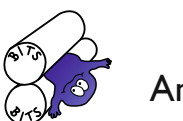

November 2019 Anfang Wintersemester 2019/20

Nr. 142

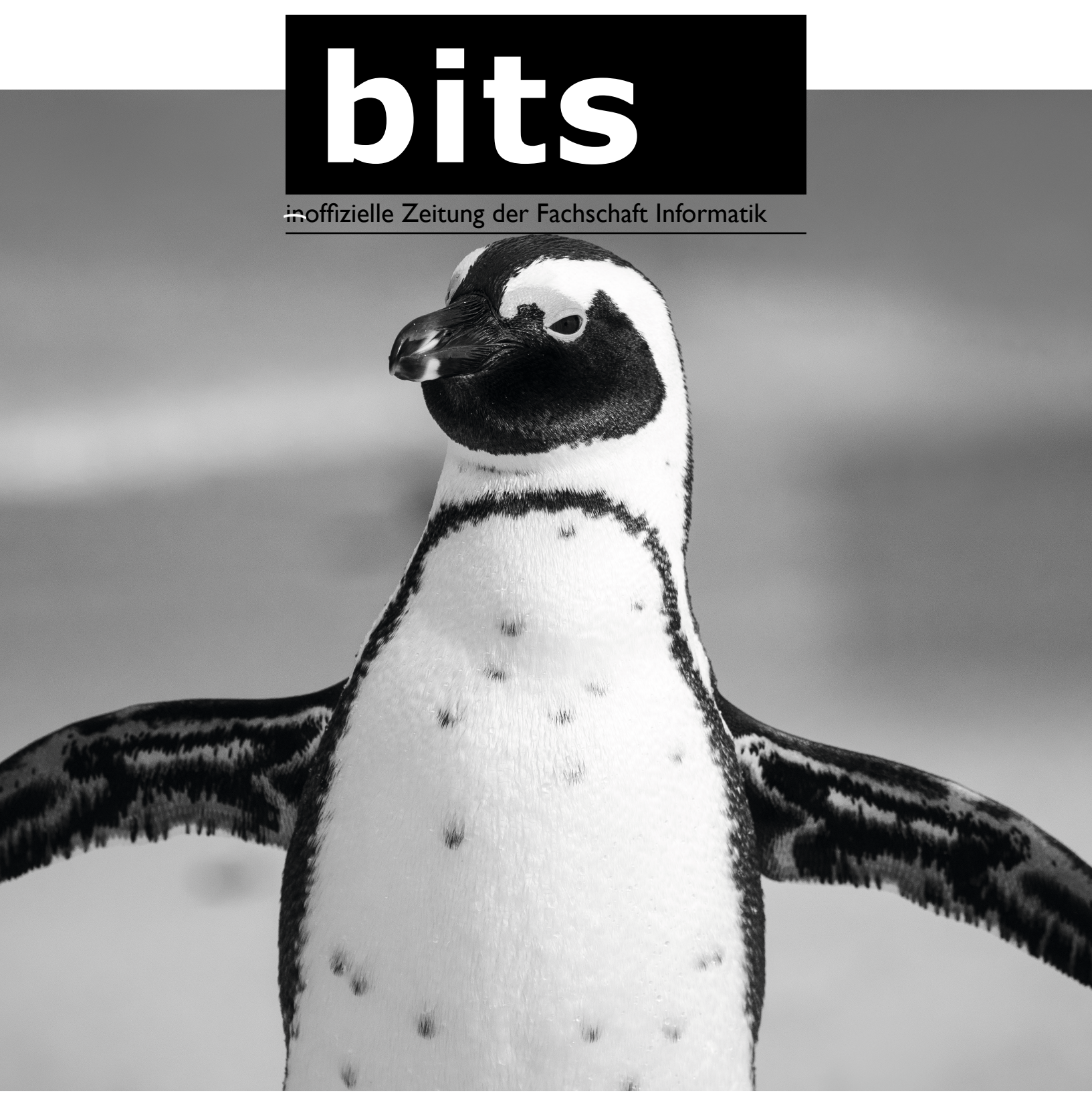

## OE 2019

Die Ereignisse vom 04.10.2019 bis zum 11.10.2019 in 1592 Wörtern

### Kanada

Teil 1: Die Ankunft Leo auf Erkundungstour

## **Graphentheorie**

Ein Bericht aus dem freien Wahlbereich

# **Inhalt**

**4 Angry Bird Tux ist wieder da Kurzmeldungen**

**A** Studienreform

**9 VV am 22.10.2019** **Finguine 5** 

**Die Zukunft des HVV 8**

**10 Finn's Favourite Frameworks #1** 

- Kanada<sup>1</sup>3
- 

**15 Bit-Bots in Sydney**

**Graphentheorie I** 

**OE 2019 <sup>17</sup> <sup>19</sup> Rätsel und Zitate**

## **Impressum**

## Redaktion

Frederico Bormann (V. i. S. d. P.) Hendrik Brandt Ruben Felgenhauer Noah Fuhst Malte Hamann Maya Herrscher Leo Kurz Anna Schierholz Finn Sell Anonymer Alex

*und außerdem:* Svenja Erichsen, Jan Gutsche, Jonas Hagge, Damian Hofmann, Danica Kraenz, Julian Kulon, Taja, Benedikt Ostendorf, Jule Seeburg, Florian Vahl, Jannis Waller

## Wir danken...

Hauke Schmidt und dem FSR der Fachschaft Informatik

## Anschrift

FS Informatik Vogt-Kölln-Straße 30, 22527 Hamburg bits@informatik.uni-hamburg.de

Für die Inhalte der Artikel sind die jeweils genannten Autoren verantwortlich.

# **Liebe Kommiliton\*innen, liebe Fachschaftsinteressierte!**

In Jahr ist rum, seit unsere erste (also eigentlich<br>138.) Ausgabe erschienen ist und wir arbeiten<br>fleißig weiter daran, euch regelmäßig eine frie<br>sehe Ausgabe der bite in die Hand drücken zu könnte 138.) Ausgabe erschienen ist und wir arbeiten fleißig weiter daran, euch regelmäßig eine frische Ausgabe der bits in die Hand drücken zu können. Inzwischen dürfen wir etliche neue Mitglieder begrüßen – darunter sogar schon einige Erstis. Apropos, welcome, welcome! Wir freuen uns sehr, euch (Erstis) hier begrüßen zu dürfen und wünschen euch ein erfolgreiches Studium mit ganz viel Spaß – und falls ihr noch Beschäftigung suchen solltet, bei den bits nehmen wir euch immer gerne auf! ;)

Aber jetzt zu diesem Heft: Wie in jeder Ausgabe findet ihr auch in diesem Heft Kurzmeldungen, Termine, AngryBird und Rubens Rätselseiten verfeinert mit einer Prise frischer Zitate; diesmal zu einem großen Teil fleißig in Vorlesungen mitgeschrieben, denn auch unsere Dozenten sagen gerne mal Dinge, die viel zu schön sind, um sie allen Nichtteilnehmern der Veranstaltung vorzuenthalten.

Außerdem haben wir einiges über die letzten Wochen und Monate zu berichten. Die OE ist erst etwas über einen Monat her und auch eine VV hat mal wieder stattgefunden. Darüber ist etwas fertig geworden, woran schon lange im Hintergrund gewerkelt wurde: Die Studienreform ist seit diesem Semester für alle Neuanfänger in Kraft getreten. Die meisten dürften wahrscheinlich nur ihre eigene Studienordnung – sei es die alte oder die neue – kennen. Da sich aber die neuen Regeln auch in einigen Übergangsregeln zeigen, haben wir für euch nochmal das Wichtigste zusammengetragen.

Worüber wir uns besonders freuen ist, dass es Tux wieder besser geht und er sich mit dieser Ausgabe

# **Termine**

wieder aus seiner langen Kur zurückmeldet. Freut euch also darauf zu erfahren, wie es ihm so ergangen ist. Das ist aber nicht der einzige Artikel, der sich Pinguinen widmet. Wer schon immer mehr über das Maskottchen des beliebten Betriebssystems erfahren möchte, ist hier genau richtig.

Ein paar neue Kategorien haben es ebenfalls in unser Heft geschafft: Finn stellt seine Favourite Frameworks vor, wir berichten von Neuerungen im HVV, und wir wollen euch ein paar Eindrücke aus dem freien Wahlbereich geben – darum startet Anna dieses Mal damit, euch zu zeigen, warum Graphentheorie für sie eine gute Wahl war und ist.

Einen Fehler aus der letzten Ausgabe müssen wir noch korrigieren: Bei den "Fake News übers Ikum" haben wir uns aus Versehen die Wahrheit ausgedacht. Reinhard hat uns darauf hingewiesen, dass es tatsächlich mal einen Campus-Hund am Ikum gab: "Frau Wichmann, die Sekretärin von Prof. Brunnstein (dem Vor-Vorgänger von Herrn Federrath) und später von TGI/ART hatte einen alten grauhaarigen Dackel namens Biber, den sie mit einer Ausnahmegenehmigung zur Arbeit mitbringen durfte." Vielen Dank nochmal für den Hinweis!

Schließlich werfen wir noch einen Blick ins Ausland zu unserer Korrespondentin in Kanada und hören von ihren bisherigen Erfahrungen in ihrem Auslandsjahr. An dieser Stelle: Liebe Grüße an Leo, du fehlst uns hier!

Nun aber viel Spaß beim Lesen!

*Frederico Bormann*

#### Einmalige Termine

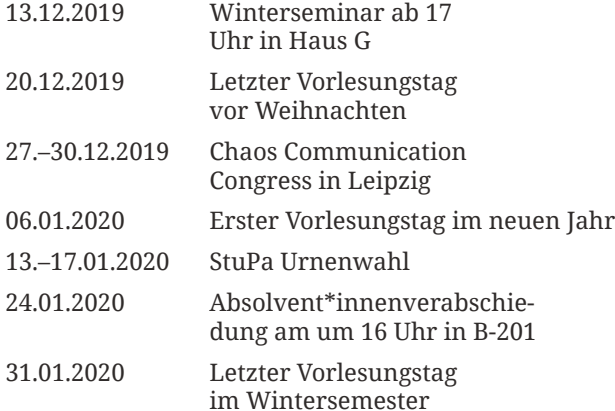

### Regelmäßige Termine

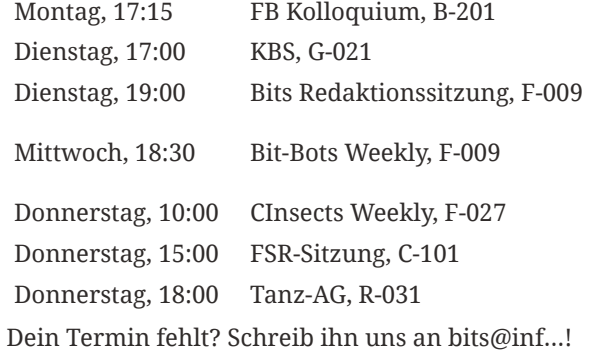

# **AngryBirds Seite**

Seid ihr auch voll auf Umwelt, kein<br>
Salie Recycling und so? Also<br>
ich bin euch da ja weit voraus, ich<br>
fresse alles direkt us der Natur sich Müll, alles Recycling und so? Also ich bin euch da ja weit voraus, ich fresse alles direkt aus der Natur ohne Verpackung und trinke mein Wasser aus Pfützen. Aber ihr braucht ja so was spezielles wie Kaffee und trinkt den dann aus Pappbechern, die direkt nach Benutzung weggeworfen werden. Jetzt hat die Mensa ein tolles Konzept, dass der Kaffee im Porzellanbecher so viel wie vorher, im eigenen Becher sogar weniger kostet. Tolles Konzept, aber leider zu hoch für manche. Die Mensa

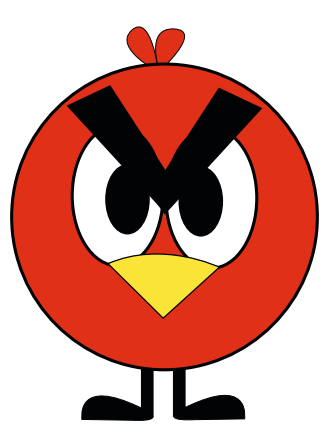

hat jetzt kaum noch große Becher mehr, weil die ins c.t. und in die Mitarbeiterbüros verschleppt werden. Jetzt müssen alle wieder Pappbecher nehmen, weil es für manche offenbar zu schwer ist, die Porzellanbecher zurück zu bringen. Voll geil umweltfreundlich und so. Noch was zum c.t.: Wascht euer Geschirr gefälligst ab und bringt Mensa-Geschirr auch wieder in die Mensa. Es räumt euch keiner hinterher und biologische Experimente braucht auch keiner.

*Euer AngryBird*

## **Ich bin wieder da**

Hallo ihr lieben Studierenden und insbesondere:<br>
pinguin. Wie regelmäßige Leser der Bits wissen,<br>
unge ich lattes Jahr lung von Weihnachten und im Hallo Erstsemester. Ich bin Tux, der Fachschaftswurde ich letztes Jahr kurz vor Weihnachten und im Januar gleich zwei Mal angegriffen und stark verletzt. Nicht, dass die mehr als ein dutzend Stichwunden im Bauch schon genug waren, nein, man hat mich auch noch angezündet. Leider konnte ich nicht erkennen, wer mich angegriffen hat.

Glücklicherweise wurde ich gefunden und in Sicherheit gebracht. Über mehrere nicht gerade komfortable, aber dafür sichere Verstecke, kam ich an einen geheimen Ort. Dort wurden meine Verletzungen in mehreren Operationen sehr gut behandelt, sodass ich mich jetzt nach langer Erholungsphase fast vollständig gesund fühle. Ich habe noch einen kleinen Verband an einer Flosse, aber könnte auch ohne den auskommen.

Aktuell bleibe ich erstmal in meinem Versteck und genieße hier die Gesellschaft eines weiteren Pinguins und eines Nilpferds. Trotzdem fehlt mir das Informatikum mittlerweile sehr und ich werde bestimmt demnächst mal vorbei schauen. Ich kenne ja noch nicht mal das neue c.t.. Falls ihr euch fragt, wie ihr mich von den ganzen anderen Pinguinen am Informatikum unterscheiden könnt, ich bin der dessen Schnabel noch ein paar Narben von den Angriffen hat. Ich freue mich euch demnächst zu sehen.

*Euer Tux*

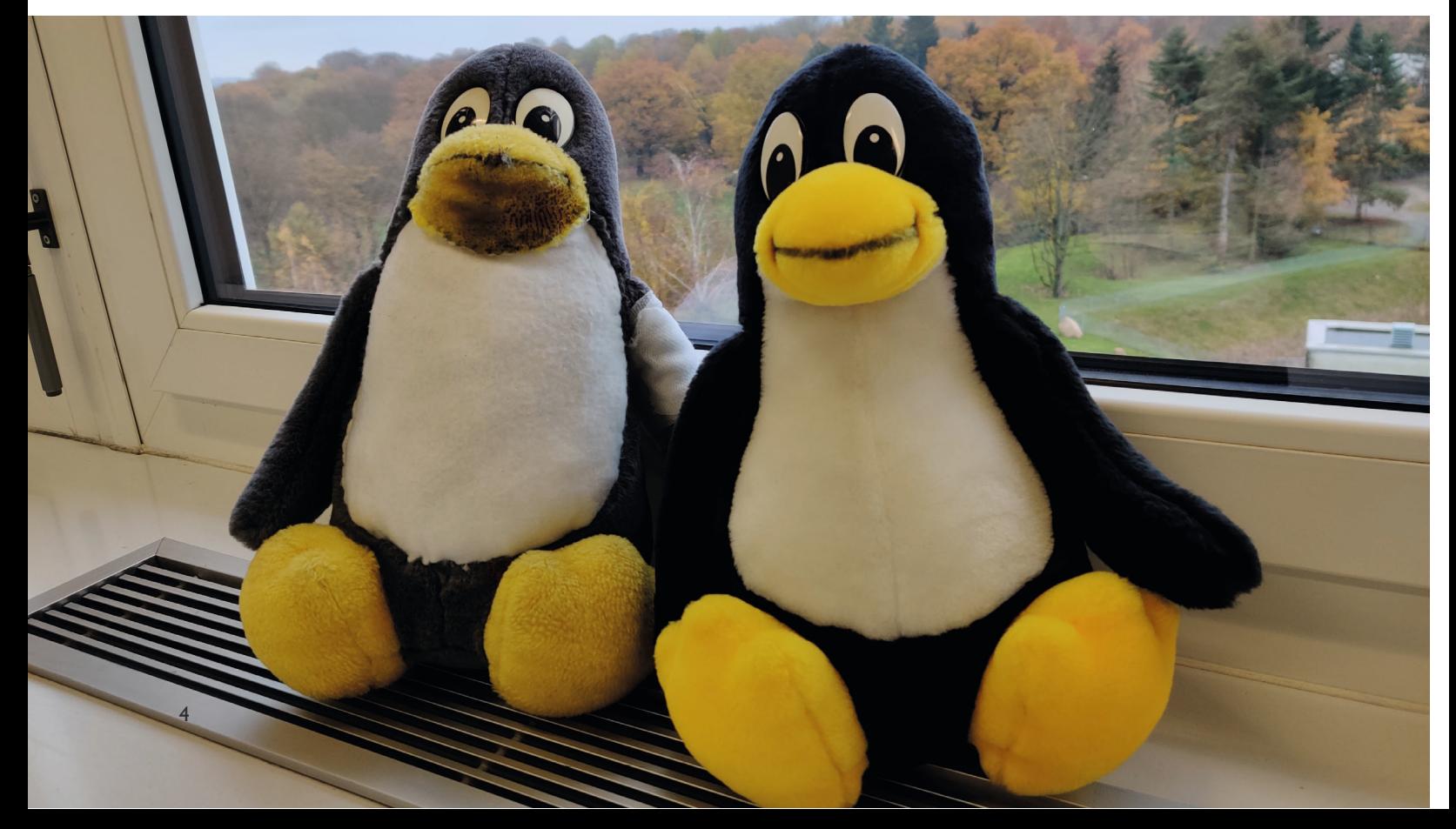

# **Kurzmeldungen**

### Konrad-Zuse-Hörsaal

Die Renovierung des Konrad-Zuse-Hörsaals ist mittlerweile fast abgeschlossen. Mit neuen Stühlen, neuem Fußboden, neuen Farben und neuer Technik soll der Raum moderner aussehen und einen würdigeren Rahmen für Vorträge von Gästen, z.B. im Kolloquium, und andere Veranstaltungen bieten. Auch wenn über die letztendliche Ausführung in "Babyblau" und die fehlenden Tische fleißig diskutiert wurde, sind die Arbeiten jetzt bis auf das fehlende neue Rednerpult abgeschlossen.

*Malte Hamann*

### Grundsteinlegung des Neubaus der Informatik und des MIN-Forums

Am Donnerstag, 14. November 2019 fand an der Bundesstraße die Grundsteinlegung für den Neubau der Informatik und des MIN-Forums statt.

Vor etwa 150 anwesenden Personen sprachen die Senatorin für Wissenschaft, Katharina Fegebank, der Präsident der Uni Hamburg, Prof. Dr. Dr. Dieter Lenzen, der Leiter des Bezirksamts Eimsbüttel, Kay Gätgens, und der Geschäftsführer der GMH Gebäudemanagement Hamburg GmbH, Ewald Rowohlt.

# **Pinguine**

Pinguine. Klingt nach einem ziemlich einfachen<br>Thema, richtig? Hab' ich auch gedacht, bevor ich<br>mich auf die Suche nach interessanten Ideen be-<br>gebon habe Scheinbar ist die Hälfte der Fakten Thema, richtig? Hab' ich auch gedacht, bevor ich mich auf die Suche nach interessanten Ideen begeben habe. Scheinbar ist die Hälfte der Fakten, die wir über Pinguine zu wissen glauben, falsch. Also lasst uns doch einfach mal ein paar Fakten durchgehen und sehen, was das vertrauenswürdige Internet uns dazu erzählt. (Kleiner Disclaimer an der Stelle: Ich bin kein Pinguinforscher, sondern Informatikstudentin, und kann deshalb keinen der folgenden Fakten bestätigen oder widerlegen.)

An der Tatsache, dass Pinguine nicht fliegen können, hat sich glücklicherweise seit meiner Grundschulzeit wohl nichts verändert. Sie sind immer noch auf der Südhalbkugel (nicht nur am Südpol, sondern auch weiter nördlich in wärmeren Gebieten) beheimatet. Auch das Aussehen der Tiere ist nicht umstritten, diese Punkte können wir also überspringen.

Falls ihr es nicht wusstet: Es gibt 17 oder 18 Arten von Pinguinen. Darunter sind zum Beispiel der bis zu 1,30m große Kaiserpinguin, der als größte Pinguinart zählt, und der Zwergpinguin, der mit nur ca. 30cm Körpergröße am kleinsten ist. Die Arten unterscheiden sich vollkommen in Bezug auf Gewicht und Körpergröße, der Körperbau ist jedoch bei allen gleich. Ob es nun

Alle Redner betonten den hohen Stellenwert der Naturwissenschaft und der Informatik in Hamburg und, dass die Universität an dieser Stelle weiter zusammen wachsen solle und hier viel Fläche für Wissenschaft, Forschung und Lehre entstünde.

Neben der Science City Bahrenfeld werde dies der zweite starke Standort der MIN-Fakultät in Hamburg. Nach Aussage von Ewald Rowohlt werde der Bau im Jahr 2023 fertiggestellt.

Nach den Reden wurde die Zeitkapsel von der Senatorin mit je einem Exemplar des Hamburger Abendblattes und der Morgenpost des heutigen Tages befüllt. Prof. Dr. Dr. Lenzen fügte der Zeitkapsel einen Unifanten, eine von Otto zum 100. Geburtstag erschaffenen Abwandlung seiner Ottifanten, hinzu, der Bezirksamtsleiter eine 5€-Münze mit der Aufschrift "Gemäßigte Zone", in der Hoffnung, dass Hamburg auch in 100 und 200 Jahren noch in der gemäßigten Zone sei. Schlussendlich fügte Ewald Rowohlt noch einen USB-Stick mit den Bauplänen der beiden Gebäude hinzu. Im Anschluss wurde die Zeitkapsel in einem symbolischen Mauerabschnitt eingelassen und mit Mörtel bedeckt. Sobald die Grundplatte für den Neubau gegossen wird, soll die Zeitkapsel dort ihren endgültigen Platz finden.

Für die Gäste gab es im Anschluss Sekt, Schnittchen und Suppe.

Auf der Baustelle ist inzwischen die Baugrube nahezu vollständig ausgehoben und die Seiten mit Betonstützwänden abgesichert.

*Hauke Schmidt*

17 oder 18 Arten sind, scheint davon abzuhängen, ob etwas als Unterart oder eigenständige Art angesehen wird. Vielleicht so eine Präferenz der jeweiligen Forscher, wie mit der Null und den natürlichen Zahlen für Mathematiker.

Der Name "Pinguin" leitet sich direkt vom englischen Wort "penguin" ab. Woher dieses genau kommt, ist allerdings nicht geklärt. Die erste Möglichkeit ist die Herkunft von dem lateinischen Wort "pinguis", welches "fett" bedeutet. Das würde sich damit decken, dass der Pinguin auch "Fettgans" genannt wurde. Eine zweite Möglichkeit ist, dass sich der Name aus den walisischen Wörtern "pen" (Kopf) und "gwyn" (weiß) herleitet. Jetzt kann man sich natürlich zurecht fragen, ob die Menschen damals blöd waren: Pinguine haben ja gar keinen weißen Kopf? Stimmt natürlich, aber sie sehen einem anderen Vogel sehr ähnlich, nämlich dem bereits ausgestorbenen Riesenalk, der einen auffälligen weißen Fleck am Kopf hatte. In diesem Fall wurde der Name dann einfach übertragen. Möglichkeit drei ist, dass sich "penguin" von "ping wing" ("kurzer Flügel") ableitet. Mir persönlich gefallen die ersten beiden Möglichkeiten aber besser.

Jetzt kommen wir zu der Frage, deren Antwort ich immer noch verzweifelt suche: Sind sich Pinguine

ihr Leben lang treu? Das Internet sagt... sowohl ja, als auch nein. Ich tendiere inzwischen eher zu nein, bin aber sehr verunsichert. Sogar die Seiten, die behaupten, dass Pinguine im Allgemeinen jedes Jahr ihren vorherigen Partner wiederfinden, räumen ein, dass das nicht mehr gilt, sobald die Zeugung oder Aufzucht eines Jungtieres scheitert. Denn evolutionär ergibt es aus offensichtlichen Gründen keinen Sinn, bei einem zeugungsunfähigen Partner zu bleiben, wenn es noch andere Möglichkeiten gibt. Auch ist es in großen Kolonien einfach sehr unwahrscheinlich, dass der Partner des Vorjahres wiedergefunden wird, denn Pinguine gehen nach der Aufzucht eines Jungvogels oft völlig verschiedene Wege.

Interessanterweise ist auch das Bild von Pinguinen, die ihre Eier ständig zwischen den Füßen tragen, nicht bei allen Arten zu finden. Die meisten Arten (alle außer zwei!) bauen Nester, in die dann zwei Eier gelegt werden. Hierbei wird aber meist das Küken, das als Erstes aus seinem Ei schlüpft, bevorzugt. Es gibt auch eine Pinguinart, die ihre erstgelegten Eier gar nicht erst ausbrütet. Dementsprechend ist der Aufzuchterfolg bei allen Pinguinarten recht gering, was traurig ist, da es - in Verbindung mit dem Klimawandel und den sonstigen Auswirkungen des Menschen auf die Tierwelt - eine generelle Dezimierung der Pinguine zu bedeuten scheint. Drei der Pinguinarten werden als stark gefährdet eingestuft; nur drei gelten als nicht gefährdet. Also: Rettet die Pinguine! (und wenn ihr dann schon dabei seid... es gibt noch mehr Probleme auf der Welt!)

Interessant zu erwähnen ist an der Stelle auch, dass Pinguine, die zu Forschungszwecken irgendwie markiert werden (z.B. durch Markierungsbändchen an den Flossen), eine geringere Überlebenschance haben als ihre Artgenossen. Außerdem haben sie meistens deutlich weniger Küken. So verfälschen sich die Tierstudien quasi selbst. Vielleicht gehen die Forschungsergebnisse deshalb so stark auseinander?

Wer sich mir anschließen möchte und ein etwas unschöneres Bild von den süßen Frackträgern bekommen möchte, kann gerne nach einem Bericht von Charles Levick über die Adeliepinguine suchen. Dieser wurde scheinbar zu den Lebzeiten des Forschers nur in sehr begrenzter Stückzahl und auf Griechisch veröffentlicht, da er seine Erkenntnisse für zu schockierend hielt. Ich rate hier nicht explizit dazu, sich das anzuschauen. Wer es nicht sehen möchte sollte eventuell auch die Suche nach den Schlagwörtern "pinguin" und "studie" vermeiden.

Zurück zu süßen Pinguin-Fakten: Das Internet ist sich einig, dass es einige homosexuelle Pinguin-Pärchen gibt, die auch mal allein gelassene Eier adoptieren. Eine genaue Anzahl der nicht-heterosexuellen Pärchen in der Natur lässt sich allerdings nicht bestimmen, da Männchen und Weibchen sich offenbar zu ähnlich sehen, um sie zu unterscheiden.

Zu guter Letzt möchte ich noch auf eine Studie verweisen, die berechnet, mit welchem Druck Pinguine sich ihres Kots entledigen. Maximalwerte lagen hier wohl bei 60 kPa, was viermal höher ist als beim Menschen. Und ja, sie mussten es tatsächlich ausrechnen, da es scheinbar nicht erlaubt ist, sich einem Pinguin auf mehr als 5m zu nähern. Hier kann ich nur empfehlen, danach zu suchen, da das Bild dazu sehr amüsant ist.

Zum Ende noch ein komplett pinguinfreier Fakt: Die Tierart Panther existiert nicht. Auf was man bei seiner Recherche zu Pinguinen halt so stößt...

*Maya Herrscher*

# **Studienreform**

Es ist soweit: Ab diesem Semester gelten für die Bachelor-Studiengänge Informatik, SSE, MCI und CiS neue Studienordnungen. Einiges hat sich geändert, vieles ist gleich geblieben. Unten haben wir für euch kurz die wichtigsten Änderungen bei Informatik und SSE zusammengefasst. Für all jene, die schon mindestens seit letztem Jahr dabei sind, ändert sich erstmal nicht viel – hier gilt weiter die Studienordnung, unter der ihr angefangen habt zu studieren. Durch den Wegfall einzelner Module und das Hinzukommen neuer Module müsst ihr jedoch die eine oder andere Übergangsregelung beachten. Wir haben hier versucht, alles, was ihr dazu wissen müsst, möglichst knapp und übersichtlich zusammenzufassen.

An dieser Stelle sei jedoch gesagt: Irrtümer vorbehalten. Die Angaben in diesem Artikel sind nicht rechtsverbindlich! Für Details guckt selbst nochmal in den entsprechenden Dokumenten nach, die wir euch am Ende des Artikels verlinkt haben.

## FGI1

FGI1 ist für die Neuanfänger aus dem Modulplan gefallen und durch neue Module ersetzt worden (s. unten). Aber keine Panik, falls ihr FGI1 noch nicht abgeschlossen habt. Im kommenden Sommersemester 2020

6

besteht noch einmal die Gelegenheit, Vorlesung, Übung und Klausur wie gehabt zu absolvieren. In den Jahren danach muss man hierzu eines der Nachfolgemodule (ETI) und zusätzlich eine entsprechende Ergänzungsveranstaltung belegen, schreibt jedoch weiterhin eine FGI1-Klausur.

Unsere Empfehlung: So schnell es geht abschließen! Da noch nicht ganz klar ist, wie die Kombination aus ETI und der entsprechenden Ergänzungsveranstaltung funktionieren wird, lohnt es sich, fertig zu werden, solange alles beim Alten bleibt! Außerdem solltet ihr bei Gerüchten über Tricks, durch die ihr angeblich eure Versuchsanzahl vergrößern könnt, skeptisch sein, denn solange ihr nicht den Studiengang wechselt, bleibt es für euch das gleiche Modul mit der gleichen Prüfung!

### RIW

Recht in der Informationswirtschaft ist in Zukunft in die zwei unabhängigen Module Datenschutz in der Informationsgesellschaft und Urheberrecht i. d. I. geteilt. Musstet ihr euch also bisher entscheiden, welchen Teil ihr belegen wollt, so könnt ihr nun beide neuen Module (bzw. das welches ihr noch nicht belegt hattet) hören. Falls ihr bereits einen Teil absolviert habt, ist dafür ggf. eine Anmeldung über das Studienbüro erforderlich.

Kümmert euch also in diesem Fall rechtzeitig um eure Anmeldung!

## ID

Interaktionsdesign hat nach den neuen FSBs nur noch 6 Credits und wird ab dem Sommersemester 2021 entsprechend umstrukturiert. Aber keine Sorge: Wenn für euch noch die FSBs von 2014 gelten, bekommt ihr weiterhin 9 Credits angerechnet, wenn ihr das Modul absolviert.

## **IKON**

Nach den neuen FSBs fällt die Unterteilung in IKON1 und IKON2 bei der Klausur in Zukunft weg – allerdings nur für Neuanfänger. Für alle anderen wird es weiterhin zwei Prüfungen geben.

## Umbenannte Module

Die folgenden Module wurden in den neuen FSBs umbenannt und eventuell inhaltlich verändert. Ihr könnt die Lehrveranstaltungen der neuen Module nutzen, um die alten Module abzuschließen. Lasst euch also nicht verwirren, wenn sich bei euch in Stine Bezeichnungen für Lehrveranstaltungen geändert haben. Bereits absolvierte Teilleistungen sind dabei weiterhin gültig.

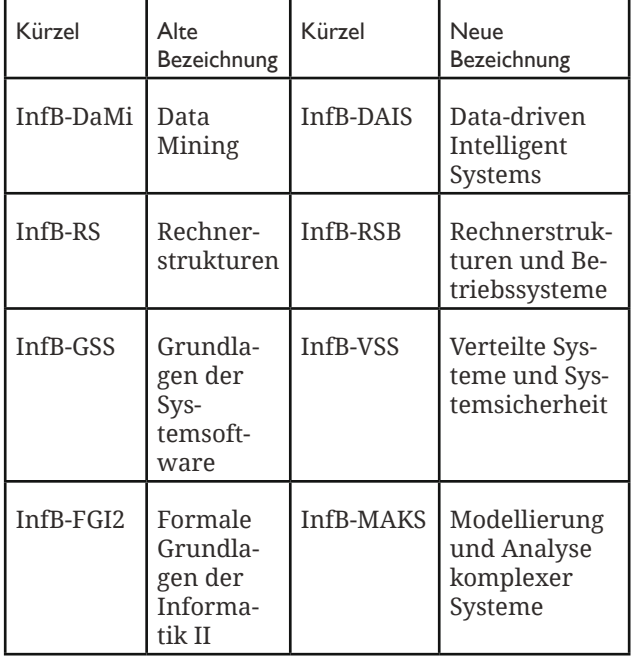

### Neue Module

Die folgenden Module sind neu im Modulangebot und können von Studis, die nach alten FSBs Informatik oder SSE studieren, im Wahlpflichtbereich belegt werden. Für BKA gilt dies auch, wenn vorher bereits FGI1 absolviert wurde. BKA wird außerdem bereits im SoSe 2020 probeweise gelesen, noch bevor es das erste Mal als Pflichtmodul für die jetzigen Erstis relevant wird.

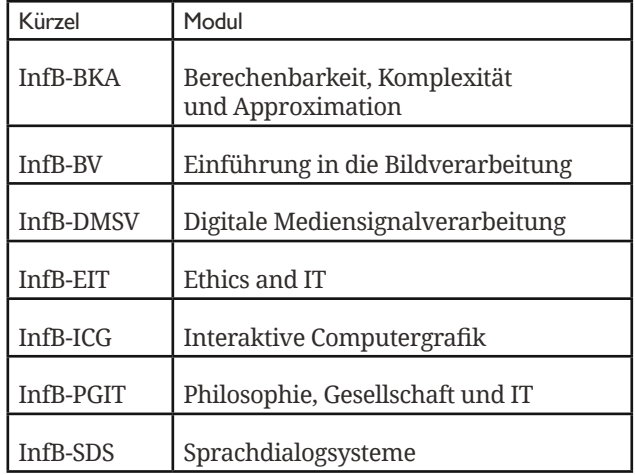

Wundert euch nicht, falls ihr einige der Module vielleicht schon kennt oder sie sogar bereits belegt habt. Einige davon waren bereits schon vorläufig im Angebot und entsprechend zugelassen.

Falls ihr euch wundert, das ETI nicht in dieser Liste auftaucht: Einführung in die theoretische Informatik darf nach alten FSBs weder im Wahlpflicht-, noch im freien Wahlbereich belegt werden, da die entsprechenden Inhalte bereits vollständig durch FGI1 abgedeckt sind.

## Weggefallene Module

Bei den weggefallenen Modulen sind in erster Linie die beiden SE3 Module Funktionale Programmierung und Logikprogrammierung zu nennen, die von Neuanfängern nicht mehr belegt werden können und auf absehbare Zeit nicht mehr angeboten werden sollen.

### Bachelor Informatik

Neben ein paar kleineren Änderungen innerhalb der Module und ein paar Verschiebungen im Tetris sind die wichtigsten Dinge wohl folgende:

Statt FGI1 mit 9 Credits gibt es in Zukunft die zwei Module Einführung in die theoretische Informatik im zweiten Semester und Berechenbarkeit, Komplexität und Approximation im vierten Semester mit jeweils 6 Credits.

Die Modul Verteilte Systeme und Systemsicherheit und Stochastik I sind nun Pflicht. Insgesamt verkleinert sich der Wahlpflichtbereich damit um 15 Credits.

## Bachelor SSE

In der Struktur bleibt hier vieles beim Alten. Ebenso wie bei Informatik fällt FGI1 weg, wird hier jedoch nur durch ETI ersetzt. Als Pflicht kommt hier VSS hinzu. Somit verkleinert sich auch bei SSE der Wahlpflichtbereich – allerdings nur um 3 Credits.

#### Kommentar

Durch die Studienreform ist die Wahlfreiheit in den Studiengängen überwiegend kleiner geworden, was schade für uns Studis ist, die sich ihren Studienplan möglichst frei zusammenstellen wollen. Der große Wahlpflichtbereich war (und ist zugegebenermaßen immer noch) ein Alleinstellungsmerkmal des Informatik Bachelors an der Uni Hamburg. Es bleibt zu hoffen, dass diese Freiheiten bei anstehenden Reformen nicht weiter verkleinert werden. Andererseits rücken uns die neuen Pflichtmodule einen guten Schritt weiter in Richtung Akkreditierung.

Gleichzeitig wurden an einigen Stellen neue Flexibilität geschaffen, die wir uns zuvor bereits gewünscht haben: Die Aufsplittung von RIW und die Möglichkeit, beide Teile zu belegen, war von vielen lange ersehnt worden. Ebenso bietet die Aufteilung von Mathe I in zwei neue Module den Vorteil, dass die Credits hierfür deutlich flexibler angerechnet werden und man nicht

so lange auf die Eintragung eines großen Blockes warten muss.

Wie sich die Aufteilung von FGI1 in ETI und BKA auswirkt, bleibt abzuwarten. Die Verschiebung von einigen der Inhalte ins vierte Semester könnte durch die größere Vorerfahrung das Lernen leichter machen. Andererseits könnte die Notwendigkeit, zwei Bestandteile einzeln zu bestehen, die Schwierigkeit hochsetzen.

*Frederico Bormann*

https://www.inf.unihamburg.de/studies/-po-fsb/ uebergangsregelungen-2019-bsc-inf-sse-fuer-fsb-2014-und-vorherige.pdf

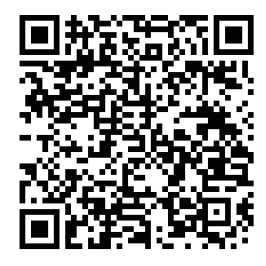

# **Die Zukunft des HVV-Streckennetzes – Teil 1**

er HVV. An manchen Tagen ein Fluch, an anderen ein Segen. Ich für meinen Teil empfinde öffentlichen Nahverkehr als eine sinnvolle, sowohl ökonomisch als auch ökologisch, Alternative zu den etablierten Transportmitteln aus dem Individualverkehr wie zum Beispiel dem Automobil.

Laut dem Hamburger Abendblatt<sup>1</sup> kamen im vergangenen Jahr rund 350.000 Menschen zum Arbeiten regelmäßig von außerhalb in die Stadt Hamburg. Dies kennzeichnet einen Anstieg von 31% innerhalb der letzten 18 Jahre (2000: 268.000). Die meisten Pendler (29%) kamen aus dem Kreis Pinneberg. Dieser Anstieg von Pendlern führt zu immer längeren Staus und überfüllten Zügen. Durch eine höhere Taktung von Zügen und Bussen, eine schnellere Anbindung der Randbezirke und einem generellen stärkeren Ausbau des öffentlichen Nahverkehrsnetzes möchte die Stadt Hamburg diesem Trend entgegenwirken und die Attraktivität der Stadt erhöhen. Im Folgenden gehe ich nun auf die aktuell geplanten Streckenerweiterungen der U-Bahn-Linien - betrieben von der Hamburger Hochbahn AG - und der S-Bahn-Linien - betrieben von der S-Bahn Hamburg GmbH (Tochterunternehmen der Deutschen Bahn AG) - ein. Im Detail beleuchte ich im ersten Teil der Reihe "Die Zukunft des HVV Streckennetzes" in dieser Ausgabe den aktuellen Fortschritt der geplanten Linien U5 und S4.

#### U5

Die U5 ist wohl für uns Informatiker (entschuldigt die Generalisierung) aus zweierlei Hinsicht die spannendste der neuen Linien, die wir in den nächsten Jahren in Hamburg erwarten dürfen. Starten soll sie im Osten der Stadt in Bramfeld, weiter über Steilshoop, City Nord und Borgweg runter zum Hauptbahnhof. Von hier aus führt die Strecke entlang der Buslinie 5 an der Universität, Grindelberg, Hoheluftbrücke und Gärtnerstraße vorbei weiter zum Hagenbecks Tierpark, S-Bahn Stellingen und als Endhaltestelle die Arenen. Aktuell werden zwei Routen zwischen Gärtnerstraße und dem Hagenbecks Tierpark noch geprüft. Die 1. mögliche Route wäre eine direkte über den Lohkoppelweg. Die 2. mögliche Route wäre ein etwas größerer Umweg, schließt allerdings noch den Siemersplatz im Norden mit ein. Hier wird die Zukunft zeigen, für welche Route sich entschieden wird. Insgesamt wird es somit eine ungefähre Streckenlänge von 25km aufweisen.

Außerdem soll die U5 als erste U-Bahn-Linie Hamburgs fahrerlos betrieben werden, wodurch Zugfolgen von bis zu 90 Sekunden ermöglicht werden sollen, wie das Hamburger Abendblatt im Jahr 2016 berichtete<sup>2</sup>.

Am 24. September 2019 wurde nun, fünf Jahre nach Beginn der Planungen, die politische Grundsatzentscheidung für den ersten Abschnitt der neuen Verbindung zwischen Bramfeld und der City Nord gefällt. Diesem stimmten eine große Mehrheit mit Stimmen der CDU, FDP, Grünen und SPD zu. Die LINKE und AfD stimmten nicht dafür, da sie durch den Antrag noch nicht vollends überzeugt waren und weitere Zahlen klären wollten<sup>3</sup> . Das genehmigte Geld (1,75 Milliarden Euro) soll voraussichtlich noch in diesem Jahr von der Stadt Hamburg kommen und für den ersten sechs Kilometer langen Streckenabschnitt bei Bramfeld genutzt werden. Der Baubeginn ist für 2021 geplant. Der eigentliche Fahrgastbetrieb zwischen City Nord und Bramfeld wird für 2028/2029 angestrebt. Der Start des Fahrgastbetriebs zwischen City Nord und Arenen ist aktuell für 2035 geplant. Hoffentlich können dann unsere Kinder entspannt die U5 benutzen, um zwischen dem Hauptcampus und dem Informatikum zu pendeln.

<sup>1</sup> https://www.abendblatt.de/hamburg/article227368559/Zahl-der-Pendler-in-Hamburg-steigt-auf-350-000-Menschen.html

<sup>2</sup> https://www.abendblatt.de/hamburg/article207272351/U-5-Hamburg-bekommt-vollautomatisch-fahrende-U-Bahn.html

<sup>3</sup> https://www.mopo.de/hamburg/neue-linie-u5-in-hamburg-politik-gibt-gruenes-licht-fuer-den-ersten-bauabschnitt-33223258

### S4

Die geplante Strecke der S4 ist in zwei Abschnitte zu unterteilen. Erstens die Westerweiterung von Pinneberg aus über Elmshorn weiter nach Itzehoe bzw. Kellinghusen (Zug teilt sich in Elmshorn) und zweitens die Osterweiterung von Hasselbrook aus über Rahlstedt, Ahrensburg bis nach Bad Oldesloe.

Die Westerweiterung der S4 soll die zwischen Hamburg und Wrist/Itzehoe verkehrende Regionalbahn gänzlich ersetzen und somit einen höheren Takt auf der schon ausgelasteten Strecke anbieten. Die S4 wird dann auf dem Weg nach Elmshorn, wie auch jetzt schon die Regionalbahn, als Expresslinie von Altona bis nach Pinneberg ohne Zwischenstop durchfahren. Die Stationen zwischen Pinneberg und Itzehoe würden durch die S4 im 20-Minuten-Takt bedient werden<sup>4</sup>. Bisher existieren noch keine offiziellen angestrebten Fertigstellungstermine für die Westerweiterung. Es ist aber zu erwarten, dass diese Strecke erst nach 2027, wahrscheinlich sogar eher in den 30er Jahren, fertiggestellt sein wird.

Das Ziel der Osterweiterung ist die Entlastung des Hamburger Hauptbahnhofs durch den kompletten Ersatz der verspätungsanfälligen Regionalbahnlinie RB81 und einer Verstärkung der hochbelasteten Bahnstrecke zwischen Hamburg und Lübeck. Dieses Projekt soll nach Fertigstellung etwa 250.000 Menschen neu an die Hamburger S-Bahn anbinden und eine umstiegsfreie Verbindung bis direkt in die Innenstadt schaffen.

Nach nun 19 Jahren hat der Verkehrsausschuss der Hamburgischen Bürgerschaft (VAdHB) grünes Licht für den Bau der S4 gegeben, wie der Vorsitzende des VAdHB Ole Thorben Buschhüter in einem Interview mit NahverkehrHAMBURG erklärte. Der VAdHB hat dem 1,85 Milliarden Euro teuren Projekt am 5. November 2019 zugestimmt. Die Entscheidung fiel einstimmig aus: Alle anwesenden Parteien stimmten für das Projekt - nur die Grünen konnten krankheitsbedingt nicht an der Abstimmung teilnehmen. Nun muss noch der Hamburger Haushaltsausschuss dem Projekt zustimmen. Weiterhin muss Schleswig-Holstein dem Projekt auch noch zustimmen, hierfür gibt es allerdings noch keinen Zeitplan<sup>5</sup>.

Nächstes Jahr soll mit dem Bau der Osterweiterung begonnen werden, sodass 2025 der erste S4-Zug auf dem ersten Teilabschnitt zwischen Altona und Rahlstedt fahren kann. Die Gesamtinbetriebnahme der S4 bis nach Bad Oldesloe ist für die Jahre 2027/28 vorgesehen. Zunächst soll die S4 im 10-Minuten-Takt von Altona bis Ahrensburg fahren. Bis Bargteheide ist ein 20-Minuten-Takt vorgesehen und bis Bad Oldesloe ein Stundentakt.

Die Fortsetzung der Reihe "Die Zukunft des HVV Streckennetzes" folgt in der nächsten Ausgabe der bits!

*Anonymer Alex*

4 https://de.wikipedia.org/wiki/S-Bahn\_Hamburg

**VV am 22.10.2019**

Am 22.10.2019 fand die (erste) Vollversammlung im<br>Wintersemester 2019/20 statt. Es wurde der neue<br>Fachschaftsrat per Urnenwahl gewählt, es gab Be-Wintersemester 2019/20 statt. Es wurde der neue Fachschaftsrat per Urnenwahl gewählt, es gab Berichte vom FSR und FBR und an den neuen FSR wurden Arbeitsaufträge gestellt.

Direkt zu Beginn der Vollversammlung wurde die Wahl mit und von Wahlleiter Frederico Bormann eröffnet, da die Urne 4h am Stück bis spätestens 18 Uhr geöffnet sein muss und das anders nicht machbar gewesen wäre. Zur Wahl stand eine Liste mit 3 Mitgliedern des vorherigen FSRs und einer Person die sich auf der VV mehr oder weniger spontan gemeldet hat. Auf der Liste standen dann Jacquelin Böhm, als neues Mitglied, und Danica Kraenz, August See und Luke Porr als Mitglieder des letzten Fachschaftsrats. Die Liste wurde (sehr unerwartet) mit 30 Stimmen dafür und 4 Stimmen "dagegen" (es waren eigentlich nur ungültige Wahlzettel) gewählt. Insgesamt waren etwas mehr Leute auf der Vollversammlung als im Semester davor, aber es waren immer noch wenige.

Nach der Eröffnung der Wahl stellte der letzte FSR seine Berichte vor. Begonnen hat Luke mit dem Finanzbericht, der aber nicht ganz vollständig war, da noch Auszüge vom AStA fehlten. Es wurde u.a. Geld für Verpflegung, die "Fachschaftszeitung" Bits (das was ihr gerade lest), das Sommerfest und Anschaffungen von AGs ausgegeben.

Danach berichtete August über die Tätigkeiten des FSRs im Sommersemester. Dazu gehörten u.a. der Umzug der Fachschaftsräume in den Keller, die Unterstützung studentischer AGen (z.B. finanziell), die Organisation diverser Veranstaltungen und der Diskurs mit Professoren.

5 https://www.nahverkehrhamburg.de/hamburger-verkehr-sausschuss-gibt-gruenes-licht-fuer-bau-der-s4-13116/

Als Nächstes wurde der FSR entlastet, d.h. die Entscheidungsgewalt wurde an die Vollversammlung (also die ca. 40 Anwesenden) übergeben.

Dann hat Freddy einen Antrag zur Anerkennung der Bits als offizielle Fachschaftszeitung gestellt, wobei dieser Status nicht an die Redaktion gebunden sein sollte. Der Antrag wurde mit großer Mehrheit angenommen. D.h. ihr lest gerade die offizielle Fachschaftszeitung, ist das nicht cool?

Als vorletzten Tagesordnungspunkt gab es noch einen Bericht aus dem Fachbereichsrat von Hauke. Hierbei ging es um die Studienreform, Berufungen, die sehr hohe Auslastung der Studiengänge, die Renovierung des Konrad-Zuse-Hörsaals und das Informatikum (sowohl das alte als auch das neue).

Danach wurden Anträge an den neuen FSR gestellt. Hierbei gab es z.B. den Wunsch nach Whiteboardstiften, Flora-Mate und einer Küche, einer transparenterer Aufstellung der Wahllisten (also nicht so kurz davor wie dieses Mal), Fachschaftspartys und einer Aktualisierung des Bullshitbingos. Einige Vorschläge wurden diskutiert und verworfen, aber ein paar Aufträge sind übrig geblieben. Nachdem alle Wortmeldungen zu Ende diskutiert worden waren, wurde die Vollversammlung für beendet erklärt, wobei dadurch, dass die Urne eben bis 18 Uhr geöffnet sein musste, noch kein Ergebnis feststand. Dieses wurde dann später bestimmt.

Für genauere Informationen kann das Protokoll im Wiki konsultiert werden.

*Maya Herrscher*

# **Finn's Favourite Frameworks #1**

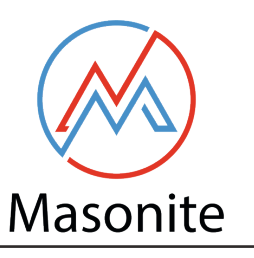

language python3 use web-backend stars 1.2k age 2017

Wein ihr Coding-Verrückte, Hobby-Porgrammie-<br>work-Horizont erweitern wollen. In dieser Reihe<br>an Artikeln stelle ich ein naar meiner Lieblingsfra rer oder andere, die einfach nur ihren Framean Artikeln stelle ich euch ein paar meiner Lieblingsframeworks vor und warum sie so unglaublich toll sind.

Nun aber los gehts, denn wer hat sich in letzter Zeit nicht etwa gefragt: "Ich möchte ein Webdings machen aber Django habe ich schon 10 mal gemacht! Was tun?"

Nun; die Antwort lautet Masonite. Masonite beschreibt sich selbst als "The Modern and developer centric python web framework", was auch schon die Motivation hinter dem Projekt anspricht. Masonite wurde nämlich von Joseph Mancuso ins Leben gerufen und hat es sich als Ziel gesetzt, durch eine klare API in Verbindung mit modernen Standards und Tools einfach zu nutzen zu sein.

#### Geschichte

Masonite entstand ursprünglich als ein Hobbyprojekt des Softwareentwicklers Joseph Mancuso, der sich in den Ferien mal anschauen wollte, wie man ein Framework selber baut und nicht nur welche benutzt. Schon vorher hatte er Erfahrung mit anderen Web-Frameworks gemacht. Am bedeutsamsten sind hierbei wohl Laravel (ein PHP Framework) und Django (das wohl bekannteste Python Web-Framework).

Zur Gründungszeit (und aktuell immer noch) gab es einen Trend in der Python-Web Szene, durch die in Python 3.5 eingeführte async Funktionalität möglichst schnelle und effiziente Frameworks zu bauen (Japronto, Sani, Falcon, FastAPI, …). Mancuso sah zwar den Anwendungsfall in hochskalierbaren Mikroservice Architekturen, jedoch nicht in den alltäglichen Anwendungen, die wir alle so programmieren (wie etwa https://mafiasi.de). Da er außerdem Django als zu alt und klobig wahrnahm, ergriff er die Initiative und schuf gegen Ende 2017 das Projekt Masonite. Inspirieren lies er sich dabei durch das PHP-Framework Laravel.

#### Features

Fangen wir also mit dem an, was Masonite kann. Dies sind Features, die zwar nützlich und vor allem wichtig sind, die jedes andere Framework aber ebenfalls bietet:

**Routing**: Masonite unterstützt sowohl statische als auch dynamische Routendefinitionen als Code. Dabei können Routen in Gruppen zusammengefasst werden, um bestimme Policies auf sie anzuwenden oder um auf den gleichen Controller zeigen zu lassen.

**Controller**: Hinter den Routen sitzen bei Masonite Controller, welche Business Logic implementieren und eine Response zurückgeben. Mancuso bezeichnet Masonite der Einfachheit halber als Modell-View-Controller Framework, obwohl diese Klassifizierung nicht ganz korrekt ist.

**Middlewares**: Middleware ist Software, die vor oder nach dem Bearbeiten eines Requests aufgerufen wird. Masonite unterstützt hierbei sowohl globale Middleware (aufgerufen vor/nach jedem request) und routenspezifische Middleware.

**Templating**: Templating ist keines der besonderen Highlights von Masonite aber das Feature existiert und es ist so gut wie jedes andere Templating System auch. Benutzt wird die Jinja2 Templating Engine, welche aus Django bekannt sein könnte.

**ORM**: Auch ein Object-Relational-Mapping wird bereitgestellt. Hierfür wird Orator genutzt, welches sich durch einfache Modelldefinitionen und explizite Migrations auszeichnet. Dies bedeutet, dass Migrations nicht magisch vom System generiert werden, sondern vom Programmierer in beide Richtungen (up and down) geschrieben werden müssen. Dies ist zwar nicht so komfortabel wie mit anderen ORMs, erhöhrt aber die Nachvollziehbarkeit von Migrations und erleichtert Rollbacks.

#### Distinctive Features

Da wir jetzt mit den Basics durch sind, können wir uns mit dem befassen, was Masonite aus der Masse an Frameworks herausstechen lässt:

**IOC Container**: Die wohl beeindruckendste wie auch komfortabelste Eigenschaft von Masonite ist das Vorhandensein eines Inversion-Of-Control Containers. Dadurch wird Dependency Injection und Dependency Inversion – SE2 lässt grüßen ;) - einfach ermöglicht. Genutzt werden kann der IOC Container entweder durch explizite Abfragen (selten) oder durch einfache Typehints in der Funktionssignatur.

**Python3 native**: Masonite ist ein kein Urgestein des Python Ökosystems und schleppt keine Python2 Kompatibilitätsanforderungen mit sich herum. Ganz im Gegenteil; es wird explizit für moderne Python3 Versionen entwickelt und nutzt neue Funktionen wie etwa Typehints. Genauer gesagt werden immer die neusten 4 Python Versionen supported, was momentan Python 3.4 bis Python 3.7 sind. Da Python einen Releasezyklus von 18 Monaten hat, macht dies 6 Jahre Support in die Vergangenheit.

**Manager und Driver**: Auch nutzt Masonite das Pattern von Managern und Drivern. Dabei erfüllt ein Manager eine bestimmte Aufgabe und nutzt dazu eine spezifische Driver-Implementation. Gesteuert natürlich über den IOC-Container. Beispielsweise gibt es eingebaute Manager für das Verschicken von Emails, dem Bearbeiten von Hintergrundaufgaben oder dem Upload von statischen Dateien in persistente Speichermedien. Driver-Beispiele wären hier nun ein SMTP-Driver, Hintergrundaufgabenabarbeitung mittels async Funktionen und dem einfachen Speichern der Datei auf der Festplatte. Selbstverständlich können auch eigene Manager und Driver hinzugefügt werden.

**Erweiterbarkeit**: Da Masonite den oben beschriebenen IOC-Container auch selbst überall benutzt, unter anderem für die Manager und Driver Suche, können selbst Internas des Frameworks ausgetauscht und erweitert werden.

**Opinionated Design**: Obwohl Python eine Sprache ist, in der jeder so schreiben kann, wie es ihm beliebt, verfolgt Masonite den Ansatz, dass jede Art von Source-Code an eine bestimmte Stelle im Dateibaum gehört und dass Objektorientierung toll ist.

**Craft CLI**: Masonite liefert sein eigenes Command-Line-Interface namens Craft, welches benutzt werden kann, um neue Projekte anzulegen oder existierende Projekte zu verwalten. Craft verfolgt einen ähnlichen Zweck wie Djangos manage.py, kann aber einiges mehr als Djangos manage.py.

#### Fazit

Masonite ist ein (weiteres) Framework für Web Backendund Frontendgenerierung. Dabei ist es leicht und schnell zu benutzen, liefert durch seine frischen Ideen und leichte Erweiterbarkeit aber auch Möglichkeiten komplexere Projekte zu verwirklichen.

*Finn-Thorben Sell*

GitHub: https://github.com/ MasoniteFramework/masonite Doku: https://docs.masoniteproject.com/ Interview mit dem Entwickler: https:// talkpython.fm/episodes/show/233/themasonite-python-web-framework

# **Herausforderung angenommen: Graphentheorie**

arum ich Graphentheorie gewählt habe? So ganz genau weiß ich das immer noch nicht. Aber ich will euch über das Modul und meine Erfahrungen berichten und sagen, warum ihr es (nicht) belegen solltet.

### **Steckbrief**

Modul: Graphentheorie 1 Fachbereich: Mathematik Leistungspunkte: 9 Veranstaltungen: 2 Vorlesungen à 90 Minuten, 1 Übung à 90 Minuten/Woche

## Der Inhalt

Um euch weitere Zeit zu ersparen: Wenn ihr schon die Beweise in Mathe 1 gehasst habt und euch Mathe nicht weiter interessiert nachdem ihr die Pflichmodule hinter euch habt, solltet ihr von Graphentheorie die Finger lassen. Wer allerdings z.B. in AD Graphalgorithmen spannend fand und wem Beweise nichts ausmachen, der kann sich Graphentheorie ruhig genauer anschauen. Einen sehr kleinen Einblick hatten wir alle in Mathe 1 schon, als Isomorphie von Graphen betrachtet wurde und auch von einer Eulertour hat man bestimmt schon mal gehört. Man muss sich allerdings schon bewusst machen, dass es sich um ein reines Mathematikmodul handelt. In der ersten Vorlesung wurde einmal kurz gesagt, dass das Thema auch in der Informatik Relevanz hat, aber sonst interessiert niemanden, welche Laufzeitkomplexität der Algorithmus hat, der den längsten Kreis findet oder dass man da auch einfach eine Tiefensuche benutzen könnte. Aber mit ein bisschen Recherche findet man auch interessante Dinge über das Thema, die mit Algorithmen und Problemen aus der Informatik zu tun haben (oder zumindest meistens). Inhaltlich geht es von allgemeinen Definitionen über Zusammenhang, Paarungen und Extremale Graphentheorie zu Zufallsgraphen. Mir ist schon klar, dass die einzelnen Inhalte einem erstmal nicht so viel sagen, bevor man sie hatte, aber allgemein gesagt sind es Eigenschaften von Graphen unter verschiedenen Umständen, die man betrachtet.

### Die Vorlesung

Im Gegensatz zu "normalen" Mathevorlesungen, die rein an der Tafel gehalten werden, wird hier eine Kombination aus Präsentation mit dem Beamer und Tafel genutzt. Besonders Beweisideen, die meistens Bilder von Graphen sind, sind so sehr gut an der Tafel verständlich. Diese sind dann auch der einzig relevante Teil, den man mitschreiben sollte. Der Rest ist sehr übersichtlich im vorlesungsbegleitendem Buch dargestellt. Das sollte man sich am Anfang besorgen, um dort nochmal nachlesen zu können. Es gibt das Buch aber auch einfach als PDF aus dem Uni-Netzwerk herunterladbar, allerdings nur auf englisch. Mit ein bisschen Recherche oder in der Bibliothek findet man aber auch eine deutsche Version.

In meinem Semester wurde die Vorlesung von Dr. Max Pitz gehalten und ich konnte seinem Vortragsstil größtenteils gut folgen und die Geschwindigkeit war meistens angemessen. Dazu sei aber auch gesagt dass ich aus zeitlichen Gründen immer nur eine von zwei Vorlesungen besuchen konnte. Durch das Buch und ein wenig Hilfe von Kommilitonen konnte ich das aber gut nachholen.

### Hausaufgaben und Übung

Jede Woche gab es einen Übungszettel mit ca. 6 Aufgaben. An den Aufgaben waren auch jeweils Einschätzungen mit Plus und Minus zur Schwierigkeit der Aufgaben, was teilweise sehr hilfreich war, mich persönlich aber auch vor Plus-Aufgaben zurückschrecken ließ. Man bekommt aber zu vielen Aufgaben auch Hinweise, die bei der Bearbeitung helfen.

Da es ein Mathemodul ist, ist es nicht unwahrscheinlich, dass der ein oder andere Beweis vorkommt, aber ich möchte es einmal betonen: In Graphentheorie bedeuten sechs Aufgaben sechs Beweise. Außerdem gibt es auf jedem zweiten Übungsblatt eine schriftliche Aufgabe, von den sechs muss man drei bestehen. Da geht es auch wirklich darum einen sauberen Beweis aufzuschreiben und nicht nur die Idee zu erklären. Man kann die Aufgabe allerdings mit bis zu drei Leuten zusammen lösen und die Mathematikstudenten haben schon sehr viel Ahnung vom Beweisen, also kann man

sich da ganz gut helfen lassen. Die restlichen Aufgaben werden mündlich in der Übung besprochen und man muss vorher ankreuzen welche Aufgaben man vorstellen kann. Insgesamt muss man dabei 50% der Aufgaben ankreuzen.

## Die Prüfung

Je nach Dozent ist die Prüfung immer ein bisschen anders, bei mir gab es eine mündliche Prüfung. Diese bestand aus einem Kür- und einem Pflichtteil. Im Kürteil hat man vorher drei Themen intensiv vorbereitet und erzählt erstmal etwas darüber und danach kommen Nachfragen oder weiterführende Sachen. Im Pflichtteil konnte dann der ganze Prüfungsstoff abgefragt werden, wobei der Fokus hier auf Beweisideen und Zusammenhängen liegt. Ich konnte z.B. einen Satz auch nicht beweisen und habe das einfach gesagt, damit habe ich zwar keine 1,0 mehr bekommen, aber hatte auch nicht diesen Anspruch an die Prüfung. Max Pitz war insgesamt in der Prüfung sehr freundlich und hat auch Beispiele gegeben oder Ähnliches, wenn ich mal nicht direkt auf die Lösung kam oder nicht verstand worauf er mit seiner Frage hinaus wollte. Insgesamt fand ich die Prüfung sehr fair und sie ist auch gut ausgefallen, viele konnten sogar die Höchstnote erreichen.

## Persönliches

So, jetzt habt ihr einen Überblick über den Ablauf und den ganzen organisatorischen Kram, aber eigentlich interessiert euch doch, wie schwer das Modul ist und ob es sich auch lohnt. Ich bin jemand, der ziemlich gut durch Mathe 1 und 2 gekommen ist und sonst auch sehr viel Spaß an Mathe hat. Graphentheorie war allerdings eine richtige Herausforderung. In den ersten 6 Wochen hatte ich wirklich Schwierigkeiten, mit den neuen Inhalten und Herangehensweisen umzugehen, und musste sehr viel auf die Unterstützung, die ich hatte, bauen. Nach einer Weile habe ich aber auch Aufgaben alleine gelöst und von da an war ich selbstständiger. Allgemein gilt aber, dass Mathe kein Einzelsport ist und es am besten ist, wenn man gemeinsam überlegt und sich gegenseitig Ideen hin und her wirft. Es war auch nicht nur bei mir so, dass ich meistens nur die Hälfte der Aufgaben angekreuzt habe.

Wer also eine Herausforderung im Wahlbereich sucht, nicht vor Beweisen zurückschreckt und Interesse am Thema hat, dem kann ich Graphentheorie wirklich empfehlen. Man sollte sich nur bewusst sein, welchen Aufwand man evtl. betreiben muss. Gleichzeitig hat es mir jedoch auch viel Spaß gemacht, wenn ich eine neue elegantere Beweisidee hatte oder Informatikwissen mit den neuen Inhalten verknüpfen konnte.

Ich möchte mir gerne selbst glauben, wenn ich sage, dass ich vor allem durch die Übung und die Prüfung besser fachlich kommunizieren kann und insgesamt daran gewachsen bin zu Verzweifeln. Aber letztendlich bin ich vielleicht tatsächlich verrückt und weiß jetzt einfach ein bisschen mehr über Graphen als vorher. Was mir dieses Wissen bringt, wird sich dann in Zukunft noch zeigen.

# **Hamburg–Toronto: Teil1 – Die Ankun**

Ich sitze in einem Bus. An mir ziehen die weiten Felder und Flüsse Kanadas vorbei. Das Wetter ist schön, die Sonne scheint und es sind kaum Wolken zu sehen. Aber der Schein trügt, draußen ist es bitterkalt. Der ch sitze in einem Bus. An mir ziehen die weiten Felder und Flüsse Kanadas vorbei. Das Wetter ist schön, die Sonne scheint und es sind kaum Wolken zu se-Herbst ist hier sehr kurz.

Als ich in Toronto ankam, wurde mir gesagt "Es gibt hier keinen Herbst. Der Sommer geht nahtlos in den Winter über und dann hast du das Gefühl, dass der niemals enden wird.".

Ich dachte das sei übertrieben. Es gibt so viele schöne Bilder vom Indian Summer in Kanada, so kurz kann der doch gar nicht sein. Aber ich habe nicht bedacht, dass diese Bilder alle in einer sehr kurzen Zeitspanne aufgenommen werden können. Der Herbst ist kurz aber wunderschön. Wenn man sich ein bisschen außerhalb der Stadt aufhält, dann steht man in einem rot-gelben Meer aus Bäumen und Bergen.

Und weil der Wintereinbruch so schnell und plötzlich kommt, flüchten alle Städter in den letzten Oktoberwochenenden nochmal in die umliegenden Provincial Parks. Es entsteht ein wahrer Naturtourismus.

Diese Woche hat es das erste Mal geschneit. Ganz unerwartet natürlich. Wie jedes Jahr. Das Verkehrsnetz in Toronto ist zusammengebrochen, es herrschte das pure Chaos. Man sollte meinen, hier wäre niemand an den eiskalten kanadischen Winter gewöhnt. Mir wurde mehrfach berichtet, dass es bis zu minus dreißig Grad kalt wird und ich mich gut vorbereiten soll. Also hab ich mir mehrere Lagen Klamotten übergeworfen, fühle mich nun wie ein Michelinmännchen. Meine Bewegungsfreiheit ist enorm eingeschränkt, weil ich definitiv zu viele Lagen unter meinen Mantel gequetscht habe. Aber mir ist nicht kalt. Noch nicht. Es sind nämlich gerade erst ein paar Grad unter Null. Der richtige Winter kommt erst noch. Die kältesten Monate sind der Januar und Februar. Da fallen die Temperaturen dann tatsächlich auf die minus dreißig runter.

Als ich hier ankam, das war so Ende August, da sah das noch ganz anders aus. Der Sommer in Toronto hat gezeigt, was er kann. Ein paar mal hatten wir sogar über dreißig Grad und ich habe mir mehrmals einen Sonnenbrand geholt. Das Wetter war perfekt, um die Stadt zu Fuß zu erkunden. In den ersten Tagen bin ich durch einige Stadtviertel gelaufen, hab den Campus erkundet, der sehr amerikanisch wie eine kleine Insel in der Stadtmitte liegt, und hab mich sofort in die Stadt verliebt. Toronto ist im Gegensatz zu anderen kanadischen Städten sehr amerikanisch. Es ist nicht nur die größte Stadt in Kanada, sondern auch die bunteste. Etwa 50% der Bevölkerung wurde nicht in Kanada geboren und das macht die Stadt zu einem multikulturellen Meltingpot. Trotzdem (oder

vielleicht gerade deswegen) ist die Stadt sehr sicher und hat eine der größten und stärksten LGBTQ+/Pride-Kulturen. Chinatown, Little India, Little Italy oder Koreatown sind nur die bekanntesten der kleinen Heimathäfen, die sich Immigranten aus aller Welt errichtet haben. Ich zum Beispiel wohne in Greektown und als ich das erstmal zu meinem zukünftigen Zuhause gelaufen bin, war ich erstaunt, dass die Straßenschilder, die Namen der Läden und Cafes auch oder nur in griechisch angegeben werden. Greektown hat auch einen kleinen Park für Alexander den Großen und beherbergt das olympische Feuer, das beim Stadtmarathon herumgereicht wird. Irgendwie ist das sehr kitschig, aber hat auch was. Nationalstolz wird hier gezeigt. Egal welche Nation es ist. Das ist für mich als deutsche ungewohnt. Es ist eben eine andere Kultur.

Die Uni ist hier auch anders. Mehr wie Schule. Man hat jede Woche in all seinen Kursen benotete Hausaufgaben und Lecture Preps - kurze Videos und Texte mit anschließenden Multiple (eigentlich Single) Choice Fragen. Wer hier mit einer typisch deutschen entspannten Einstellung ans Studium heran tritt, der fällt schnell auf die Nase. Vom ersten Unitag an, haben die Studenten ihren gesamten Tag in der Bib verbracht. Morgens vor der Vorlesung zur Vorbereitung, dann nach der Vorlesung für Hausaufgaben, Readings und Nachbereitung bis sie abends rausgeschmissen werden. Die Mentaltität ist hier eine andere. Viele Studierende zahlen einen Haufen Geld um an der Universtiy of Toronto studieren zu können. Sie gilt als die beste Universität Kanadas und wird manchmal im Scherz, manchmal ernsthaft als kanadisches Harvard bezeichnet.

Vor allem das Department für Computer Science und die Faculty für Engineering sind als die härtesten und besten bekannt. Der Druck und die Erwartung an die Studierenden ist hier nochmal höher und jeder weiß, dass die Informatiker es hier nicht leicht haben. Dafür gibt es aber viele tolle Resourcen. Wer zum Beispiel an AI und Machine Learnig interessiert ist, der hat hier die Chance mit den großen Namen zu arbeiten. So ist Geoffrey Hinton ein Professor emeritus, aber viele andere aktiv-lehrende sind ebenfalls bekannt in der Szene.

Aber der Stress der Studierenden ist so hoch, dass es schon fast greifbar ist. Wenn in der Mitte des Semesters die Midterms Tests geschrieben werden, drehen alle durch. Die größte Bibliothek der Stadt im Herzen des Campus hat 24/7 für Studierende geöffnet und dieses Angebot wird auch genutzt. Von Mitte Oktober bis zum Ende des Semesters im Dezember, leben die Studierenden quasi in den Bibliotheken des Campus. Der Stress wird für manche sogar so groß, dass es nicht mehr auszuhalten ist. Dieses Jahr haben sich bereits drei Studenten im Haupt-

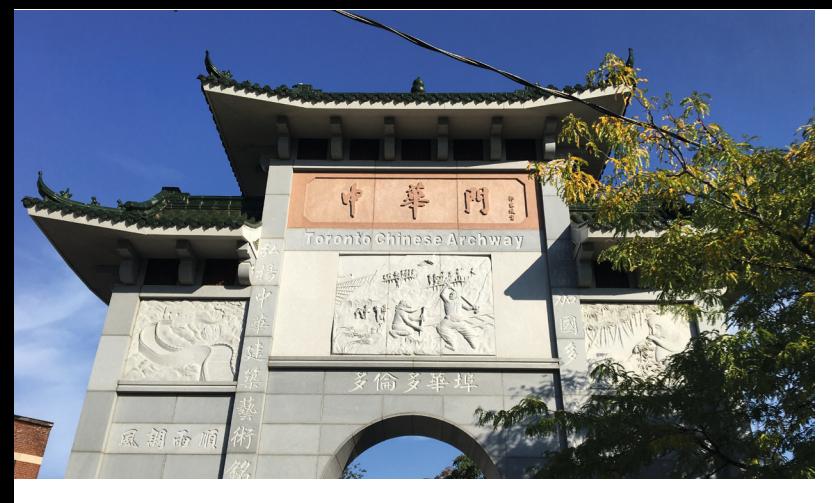

gebäude der Informatik das Leben genommen. Und das sind "nur" die Selbstmorde, die auf dem Campus stattgefunden haben. Man munkelt, dass sich hier etwa jeden Monat ein Student umbringt. Die Uni versucht mit Mental Health Konferenzen und Counseling Angeboten den Studierenden zu helfen und das Problem zu lösen. Nach meiner persönlichen Meinung ist das ein verzweifelter, hoffnungsloser Versuch mit Symptombekämpfung ein strukturelles Problem zu lösen. Denn die Ursachen für den Stress und die schlechte Mental Health werden weder durch Beratung noch durch Konfernzen gelöst.

Neben den Seminaren zu Mental Health und dem kostenlosen Therapie-Angebot gibt es viele weitere nicht-akademische Aktivitäten, die die Uni anbietet. Es gibt drei große Fitnessstudios und Schwimmbäder, kostenlose Sportkurse, mehrere Mannschaften und etwa achthundert studentische Clubs. Wer will, kann seine ganze Studienzeit mit Uni verbringen. Auch die Freizeit. Vor allem Sport wird hier sehr wichtig genommen. Wer es schafft in der Varsity-Liga zu spielen, der bekommt ein volles Stipendium für sein Studium - opfert aber auch die meiste Zeit dem Sport.

Aber auch die etwas kleineren Ligen spielen hier auf gutem Niveau und liefern eine ordentliche Leistung, sodass es sich lohnt die Spiele anzuschauen.

Wem Sport nicht so liegt, der kann einer der zahlreichen Musikclubs beitreten. Pitch-Perfect-Fans-Herzen schlagen höher wenn sie dem UofT Beats Club zuhören und Freunde klassichen Chorgesangs können sich an der Musik der Hart House Chorus erfreuen. Da ich mich selber zu diesen Freunden zähle, bin ich sehr froh, dass ich Teil dieses Chores bin. Es fühlt sich ein bisschen wie zuhause an, wenn man zumindest ein paar Hobbys nachgehen kann, die einem wichtig sind.

Meine ersten Wochen in Toronto haben mich sehr zum Nachdenken gebracht. Als ich plötzlich so viel Abstand zu meinem Alltag und meinem Leben in Hamburg hatte, hat es sich angefühlt als würde ich mich von außen beobachten. Da ich hier einige Startschwierigkeiten hatte mich an die Uni zu gewöhnen und an die Mentalität und dann auch noch die ersten zwei Wochen mehr ein Schatten meiner selbst mit einer Grippe umher gewandelt bin, hatte ich viel Zeit zum Nachdenken. Ich habe versucht, meine Assignments zu lösen, und bin dabei klaglos gescheitert. Ich habe so viele neue Leute kennengelernt, dass ich keine Zeit hatte mich neben der Uni noch mit ihnen zu treffen und daraus echte Freundschaften werden zu lassen. Ich wollte unbedingt einen Machine-Learning-Kurs belegen und stand sogar auf Wartelistenplatz null, aber dann war die Deadline vorbei und ich wurde gerade so nicht genommen. An diesem Punkt war ich nur noch frustriert. Ich hatte mir so viel vorgenommen für dieses Jahr und im ersten Monat konnte ich fast keinen Plan wirklich umsetzten. Ich war deprimiert und habe angefangen alle meine Entscheidungen anzuzweifeln. Aber ich war damit nicht die einzige. Nach mehreren

Gesprächen mit anderen Austauschstudierenden habe ich gemerkt, dass es uns allen so geht. Dass wir alle das Gefühl haben, dass die Uni unsere Zeit und Energie auffrisst und dass ich nicht allein damit bin. Das hat geholfen. Nach und nach ging es dann bergauf. Ich habe zum Gück nur Kurse gewählt, auf die ich auch Lust hatte und so hatte ich wenigstens Spaß daran, zu den Vorlesungen zu gehen und mich mit dem Stoff auseinander zu setzten. Ich habe nach ein paar Wochen super nette Menschen kennengelernt und habe außerdem das Glück, dass meine beste Freundin auch hier ist.

Jetzt, nach gut zwei Monaten habe ich das Gefühl, hier wirklich angekommen zu sein. Ich komme von einem Städtetrip aus Quebec zurück nach Toronto und ich habe das Gefühl, nach Hause zu kommen. Die Stadt ist groß und laut, bunt und vielfältig. Sie wird liebevoll kleines New York genannt und das auch zu recht. Es ist eine Stadt, die niemals schläft. Es gibt einiges an das ich mich erst gewöhnen musste, vieles ist hier einfach anders. Das Nachtleben zum Beispiel. Alkohol ist super teuer, man darf auf den Straßen nicht trinken (außer in Quebec wenn man Essen dabei hat - dann ist es nämlich ein "Picknick"), Clubs und Bars haben nur bis um zwei Uhr geöffnet, es wird andere Musik gespielt und hier geht es abends viel ums Sehen und Gesehen werden. Das ist etwas, das ich so vom Kiez nicht kenne. Aber es ist auch eine interessante Erfahrung. Dafür sind die meisten Menschen hier sehr freundlich und gesprächig. Kanadier sind im Allgemeinen sehr offen und herzlich. Die Kaffekultur ist hier sehr groß und auch die Diner haben mein Herz erobert. Außerdem gibt es viel guten Sport zu schauen. Ich weiß zum Beispiel, dass das Eishockeyherz eines gewissen Mitglieds der Redaktion vor Freude zerbersten würde, wenn sie ein Spiel der berühmten Toronto Maple Leafs sehen könnte.

Mein Austauschjahr hat gerade erst begonnen, ich habe noch gut sechs Monate Uni (und voraussichtliche vier Monate Reisen) vor mir und ich bin schon sehr gespannt, was noch alles auf mich zu kommt. Ich habe es bisher sehr genossen, dieses Land kennenzulernen und auch mal ein anderes Bildungssystem auszuprobieren. Beide haben ihre Vor- und Nachteile. Nach momentanem Stand würde ich eine Mischung aus den beiden Herangehensweisen der Universitäten bevorzugen. The best of both worlds, sozusagen.

Natürlich habe ich noch viele andere Erfahrungen gemacht, aus erster Hand kann ich beispielsweise berichten, dass das Gesundheitssystem definitv verbesserungswürdig ist und ich niemandem wünsche, dass er in Kanada in die Notaufnahme muss. Die durchschnittliche Wartezeit in Quebec liegt bei 16h, in Montreal waren es für uns "nur" 13. Aber die hätte ich trotzdem gerne anders verbracht. Aber das ist eine andere Geschichte. Vielleicht erzähle ich die beim nächsten Mal. Und damit viele Grüße aus dem schönen Kanada und zurück nach Hamburg.

*Leo Kurz*

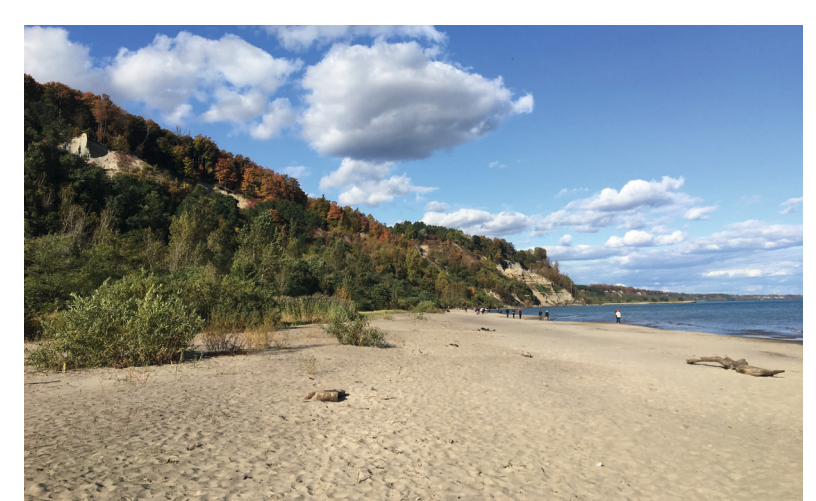

# **it-B**

is zur Weltmeisterschaft in Sydney blieb uns nach der deutschen Meisterschaft im Mai in Magdeburg nicht mehr viel Zeit, aber umso mehr zu tun. Denn die deutsche Meisterschaft gab uns viele neue Ideen wie wir unsere Roboter zu noch besseren Fußballspielern machen können. Die Ideen kamen einerseits von Problemen, die wir im Spiel festgestellt haben und andererseits durch Gespräche mit anderen Teams.

Nach dieser Meisterschaft haben wir also eine lange To-do-Liste geschrieben. Bis zum Juli musste soviel wie möglich erledigt sein. Gleichzeitig stand das reguläre Studium an und sollte auch nicht vernachlässigt werden.

Schlussendlich waren wir nicht in der Lage alle Probleme zu lösen und die Liste an Aufgaben die wir auf dem Flug erledigen wollten wurde immer länger.

Auf dem Flug selber konnten wir dann auch tatsächlich noch einige Lösungen programmieren, und müde und erschöpft erspähten wir irgendwann Sydney aus unseren Flugzeugfenstern. Wir freuten uns darauf, endlich anzukommen. Bevor wir landeten, verkündete unser Pilot jedoch, dass wir noch eine Weile über Sydney kreisen müssen, weil durch den Nebel gerade keine Landebahnen frei seien. Die Vorfreude auf die Landung ein wenig gedämpft fanden wir uns damit ab, bis irgendwann die Durchsage kam, dass wir jetzt den Landeanflug beginnen werden.

Ein Blick aus dem Fenster während des Landeanflugs erklärte die Schwierigkeiten mit dem Nebel. Der Flugzeugflügel war kaum zu erkennen. Dennoch kamen wir unaufhaltsam der Erde näher, in Erwartung gleich unser Gepäck aufnehmen zu können und damit zu unsrer Unterkunft zu kommen. Leider war es doch nicht so einfach und plötzlich startete unser Flugzeug durch. Niemand von uns wusste was los war.

Nach einigen Minuten Verwirrung erklärte unser Pilot er konnte die Landebahn nicht sehen und eine Landung wäre zu gefährlich, deswegen würden wir stattdessen jetzt in Brisbane landen müssen. Für einen zweiten Landeversuch wäre nicht ausreichend Sprit an Bord.

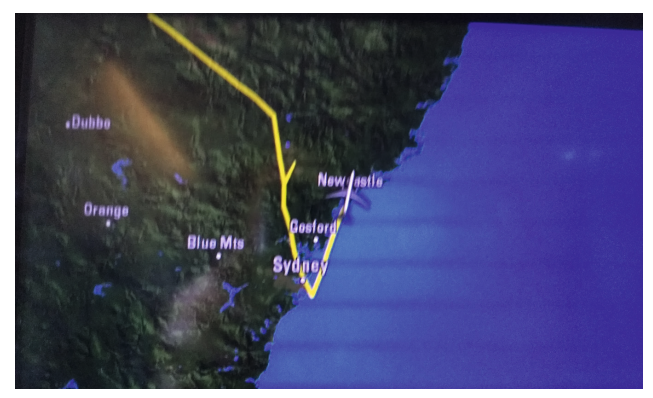

Knapp 1000 Kilometer nördlich von Sydney landeten wir dann. Noch immer mit der Frage wie es jetzt weiter gehen würde. Wir mussten schließlich noch nach Sydney. Glücklicherweise stellte sich heraus, dass unser Flugzeug in Brisbane betankt wurde und wir so nach 34 Stunden endlich am Ende unserer Flugreise ankamen.

Am nächsten Tag holte uns der Wecker schon früh aus den Federn und die Wettbewerbsstimmung war in voller Fahrt. Wir versammelten uns alle in einer Wohnung und nach dem Frühstück begann das Programmieren. Bis der Wettkampf 3 Tage später begann, hatten die meisten von uns kein Sonnenlicht mehr gesehen, denn es musste weiter programmiert werden.

Als der Wettbewerb begann, waren wir alle gespannt darauf, endlich zeigen zu dürfen, was unsere Roboter

neues gelernt haben. Schließlich hatten wir erfolgreich viele unserer Probleme lösen können und viele neue Features über das letzte Jahr eingebaut.

Zum Beispiel haben wir einen visuellen Kompass entwickelt, der das Problem angeht, dass wir auf einem symmetrischen Spielfeld spielen. Auf einem solchen Spielfeld kann man leicht ein entdecktes Tor für das gegnerische halten und damit ein Eigentor schießen. Dafür wurde von Studenten im Praktikum ein Ansatz entwickelt, der auf die Fläche hinter dem Spielfeld achtet, um zu erkennen in welche Richtung der Roboter momentan schaut.

Ein weiteres Beispiel ist die neue Lokalisierung für unsere Roboter, die im Rahmen einer Masterarbeit entwickelt wurde und unseren Robotern helfen soll, herauszufinden, wo auf dem Feld sie sich gerade befinden.

Also wurde schnell unser Tisch in der Wettbewerbshalle aufgebaut und schon wurden die ersten Roboter auf das Feld getragen. Dort ließen wir die Roboter direkt loslaufen.

Gleichzeitig war dies unsere erste Gelegenheit unsere neue Kamera, die wir aus einem Sponsoring von Basler bekommen haben, auf einem Feld in voller Größe auszutesten.

Der Unterschied war sofort ersichtlich. Unsere neue Basler Kamera kann das Bild mit Global Shutter aufnehmen. Das bedeutet, dass das gesamte Bild gleichzeitig aufgenommen wird. Unsere Kamera vorher nahm Bilder mit Rolling Shutter auf, die Pixelreihen werden also nach und nach aufgenommen.

Wenn der Roboter läuft, hält er den Kopf nicht genau gerade. Das führt dazu, dass durch das nach und nach aufnehmen der Pixelreihen das Bild verwackelt ist. Bei einem solchen Bild ist es auch für uns als Menschen kaum noch möglich gewesen zum Beispiel den Ball zu erkennen.

Zusammen mit unserem neuen neuronalen Netzwerk, das wir verwenden um Bälle und Torpfosten zu erkennen, war unser Roboter in der Lage den Ball zuverlässig über die gesamte Felddistanz zu erkennen.

Sehr froh über diesen Fortschritt, begannen wir mit dem nächsten Schritt und optimierten unsere Taktik. Damit waren wir eine Weile beschäftigt, denn es traten neue Schwierigkeiten auf, die wir so noch nicht kommen gesehen hatten.

Unaufhaltsam kam unser erstes Spiel näher. Die Kabel wurden noch einmal überprüft und dann hieß es für uns am Feldrand stehen und unsere Roboter anfeuern. Denn während des Spiels müssen unsere Roboter komplett unabhängig von uns klarkommen. Außer einer unserer Roboter geht kaputt, dann dürfen wir ihn reparieren und nach einer Strafzeit wieder ins Feld stellen. Da das Laufen auf Kunstrasen immer noch ein ungelöstes Problem ist, passiert es leider regelmäßig für beide Teams, dass ein Roboter vom Feld genommen werden muss.

Dieses Jahr bekamen wir dabei das Problem, dass unsere neu entwickelten Köpfe nicht ausreichend auf solche Unfälle getestet worden waren. Deswegen trat es auf, dass man bei unseren Spielen ein Knacken hörte. Das war für uns dann das Zeichen, dass ein Teil des Kopfes gebrochen ist. Da wir Kopflos schlecht weiter spielen konnten, musste schnell eine Lösung gefunden werden. Also wurden Teile des Kopfes abgeschnitten und damit eine stabilere Lösung gefunden, die Köpfe in die Roboter einzubauen. Mit diesem neuen Kopf mussten wir dann noch schnell in die Kontrolle, die überprüft, ob unsere Roboter noch humanoid genug sind und damit die Regeln erfüllen.

Unsere Roboter wurden erlaubt und wir konnten zum nächsten Spiel antreten. Dort verloren wir nicht den Kopf, aber ein Tor war uns leider auch nicht vergönnt. Trotzdem schafften wir es, uns für die KO-Runde zu qualifizieren.

Leider war unser Spiel nicht erfolgreich und wir flogen an der Stelle aus dem Turnier.

Doch der RoboCup war noch nicht vorbei. Als nächstes nahmen wir an den technical challenges teil. Dort werden die Roboter in Fähigkeiten getestet, die heute noch nicht unbedingt notwendig sind für ein Spiel, aber es in Zukunft vermutlich sein werden. Solche Herausforderungen gehen von der Fähigkeit so stabil zu laufen, dass der Roboter nicht hinfällt, auch wenn ein Gewicht gegen ihn geworfen wird, bis hin zum Hochsprung.

Von unseren Fähigkeiten im Laufen überzeugt meldeten wir uns an für eine solche Challenge und waren tatsächlich in der Lage das stärkste Gewicht abzufedern und weiter zu laufen in unserer Liga.

Zum Ende des sportlichen Teils des RoboCups wurden die besten Schiedsrichter geehrt. Dabei gewann unser Team, das in Zusammenarbeit mit den WF Wolves angetreten war, den zweiten und dritten Platz in der besten Schiedsrichter Bewertung.

Nach diesem sportlichen Wettkampf folgt beim RoboCup noch eine Konferenz, wo wissenschaftliche Paper präsentiert werden. Wir haben dieses Jahr erfolgreich zwei Paper eingereicht, die dort auch präsentiert wurden.

Das eine Paper stellte unsere Fußsensoren vor. Damit ist es möglich, kostengünstig zu messen wie viel Gewicht auf einem Teil des Fußes liegt. Da es damit leichter möglich wird, den Mittelpunkt des Gewichtes des Roboters zu messen, kann unser Laufen mit Hilfe dieser Sensoren deutlich stabiler gemacht werden.

Zusätzlich haben wir unser Vision System vorgestellt. Wir haben eine open source Vision geschrieben und bieten sie anderen Teams an, damit sie darauf aufbauend weiter forschen können.

Schließlich blieb uns noch eine Woche Zeit uns auszuruhen nach diesen Tagen an denen wir ganz viel Spaß hatten, die aber doch auch anstrengend waren. Doch viel zu schnell stand uns der 30 Stunden Flug nach Hause wieder bevor.

Doch auch seitdem wir wieder in Hamburg angekommen sind, haben wir nicht geruht.

In der ersten Semesterwoche haben wir Schülern im Rahmen des Schnupperstudiums ein wenig über die Informatik gezeigt. Die Schüler durften kleine Roboter programmieren, damit sie lernen Tore zu schießen. Zum Abschluss gab es eine Abstimmung gab es eine Abstimmung über das beste Projekt unter den Teilnehmern, bei der wir gewonnen haben.

Zusätzlich haben wir unseren Code stabiler gemacht. Wir haben Teile unseres Codes neu geschrieben, damit sie besser verständlich sind und leichter von uns optimiert werden können. Damit zielen wir auf ein stabileres System ab mit dem wir noch bessere Chancen im nächsten Jahr haben werden.

Wir sind also schon wieder voll in den Vorbereitungen auf den nächsten Wettkampf und freuen uns weiter mit unseren Robotern forschen zu dürfen.

*Jonas Hagge*

## **OE 2019**

*Die Ereignisse vom 04.10.2019 bis zum 11.10.2019 in 1592 Wörtern*

#### Tag: 04.10.2019

- 5:00 Uhr: Wecker klingelt, nochmal auf snooze, dann aufstehen.
- 5:15 Uhr: Raus aus den Federn, ab ins Bad. Verspäten ist heute nicht drin. Kurz das morgendliche Müsli runterschlingen.
- 5:45 Uhr: Ab zum Bus, wie immer 8 Minuten zu spät, aber das sollte passen.
- 6:00 Uhr: Rein in die Bahn, Musik an, noch eine Stunde Ruhe vor der nächsten Woche.
- 7:15 Uhr: Ankunft am Informatikum, noch alles dunkel, die Lampen sind aus, nur die OE-Infozentrale ist hell erleuchtet.
- 7:20 Uhr: Rein in die Infozentrale, und gegrüßt werden von Gesichtern, die noch unausgeschlafener aussehen als ich selber. Frühstück ist noch nicht da.
- 7:30 Uhr: Essen ist da, es gibt Franzbrötchen sowie die obligatorischen OE-Café-Brötchen, man merkt schon die Anspannung, aber die meisten nehmens gelassen.
- 7:50 Uhr: Der Aufbau beginnt. Tische und Stühle raustragen, Buttonmaschinen aufbauen. In einer Stunde geht's los.
- 8:30 Uhr: Oder auch nicht die ersten Erstsemester treffen schon ein, Musik läuft, aber Programm gibt's noch nicht.
- 9:00 Uhr: Bühnenprogramm beginnt, es gibt Sortierspiele, Partnerberatung für Kuchenbilder, sowie gute Musik, die Gruppe vor Haus D wird immer größer.
- 9:50 Uhr: Willkommensrede von Prof. Dr. Steinicke, obligatorisches Selfie, rein auf die Bühne, gleich geht's los.

10:00 Uhr: Raus auf die Bühne, Bitgruppe ansagen…

So oder so ähnlich lief mein Morgen als OE-Tutor ab, und an alle Erstsemester, die dort waren, ihr könnt mir glauben – ich war genauso aufgeregt wie ihr.

Die OE findet jedes Jahr wieder zu Beginn des Wintersemesters statt, um neuen Studienanfängern den Weg ins Studium zu erleichtern. An diesem Tag ist jeder aufgeregt, mitunter auch die Tutoren (wie oben beschrieben). Die meisten haben noch nie studiert, kommen eventuell frisch von der Schule, und starten nun in einen neuen Lebensabschnitt. Keiner weiß so wirklich, was er erwarten soll, niemand kennt irgendwen, aber irgendwie freut man sich doch auf das, was kommt. Schließlich erwartet einen nun der Stoff, der einen interessiert, die Gedichtsinterpretationen sowie Szenenanalysen gehören der Vergangenheit an. Man trifft Gleichgesinnte und Leute, deren Interessen man teilt, und das Studentenleben, über

das man schon so viel gehört hat, steht nun endlich vor einem.

Zumindest waren das meine Gedanken letztes Jahr, als ich als Erstsemester vor der Bühne des Hauses D stand, und ich wette, bei dem einen oder anderen waren sie dieses Jahr ähnlich.

#### Der Ablauf

Nach dem Bühnenprogramm und dem Aufrufen der Gruppenbits geht es in die Gruppenräume, meistens mit einer komplett unbekannten Gruppe von Leuten. Nach den initialen Kennlernspielen sowie einem kurzen Überblick über die nächste Woche geht es auch schon ans Inhaltliche. Studienberatung 1 wartet auf mit vielen Fragen, Antworten, Stoff und Organisatorischem. Es folgt eine kurze Tour über das Gelände, sowie ein Besuch in der Mensa. Hier tauen viele auf und es entstehen Gespräche – schließlich mag ja jeder Essen<sup>1</sup>. Abgeschlossen wird der Tag mit der Ausgabe von Grundlagenaufgaben und damit startet man ins wohlverdiente Wochenende.

Über dieses wird natürlich auch weiter Programm angeboten. Am Samstag warten ein Stadtrundgang sowie ein Spieleabend, bei denen auch Kontakte zu Studierenden außerhalb der eigenen OE-Gruppe aufgebaut werden können. Wie jedes Jahr gibt es hier viele Runden Werwolf, Shithead, das Pokerturnier sowie einige weitere Brettspiele – oder alternativ natürlich der Austausch mit den Kommilitonen.

Es folgt der Montag, und damit geht der entspannte Teil der OE los. Der gröbste Stoff ist mit Studienberatung 1 abgearbeitet, und für die ersten Gruppen geht es an die OERB. "TAN-Listen nicht vergessen!" – ich weiß nicht wie oft ich diesen Satz letztes Jahr selber gehört habe (danke Dani!), und auch nicht ob ich ihn dieses Jahr selbst öfter gesagt habe. Zur OERB waren, wie an der Uni Hamburg üblich, direkt STiNE und Surfmail down. Meine Gruppe hat eine Agar.io-LAN veranstaltet, was die Zeit ganz gut überbrückt hat – immerhin bekamen die Erstsemester so einen ungeschönten Eindruck der digitalen "Dienstleistungen" unserer Exzellenzuniversität.

Ab Montag tritt dann auch das erste richtige Abendprogramm auf den Plan – das Grillen vor Haus G. Nachdem die Grills pünktlich um 16 Uhr aufgebaut waren und wir dann nach einer Stunde auch die Briketts zum Brennen gebracht haben, gabs auch Würstchen, Grillkäse und Getränke für alle. Mit guter Musik, Karten und Leuten, die

OE 2019

<sup>1 (</sup>bei Beschwerden von Leuten, die kein Essen mögen, bitte eine Beschwerdemail an bits@informatik.uni-hamburg.de)

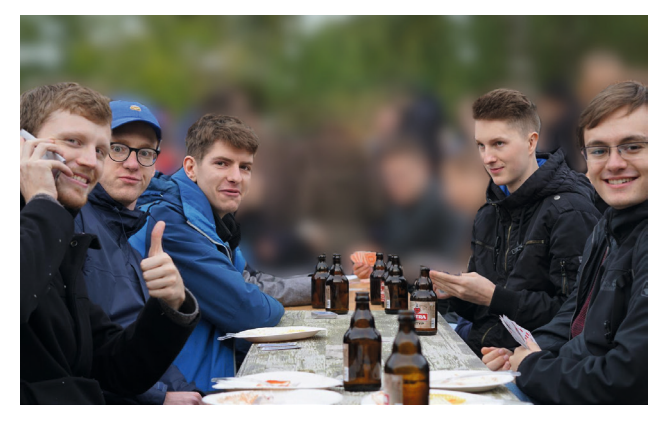

man so langsam ins Herz schließt, lässt sich doch jeder Abend gut ausklingen.

Am Dienstag kommt für viele der Studienbürovortrag sowie das FSR-Spiel, welches die Gruppen spielerisch an die Arbeit des FSR heranführen soll (vielleicht ist es auch nur ein Gehirnwäscheversuch eben dieses, um neue Mitglieder zu rekrutieren). Nachdem mehrfach das c.t. aufgeräumt, neue Getränke bestellt, und Mails an Professoren geschrieben wurden – und die damit verbundene Ehre gesammelt wurde, folgt das KBS. Es gibt Vorträge über Jodel-Hacks, OpenStreetMap, neuronale Netze, einen 60 METER GARTENSCHLAUCH (WOW!), die Geschichte des Informatikums, den "demnächst" folgenden Umzug, und viele weitere Themen. Abgeschlossen wird der Dienstag mit der Open-c.t.-Night, welche noch zu einem gemütlichen Beisammensein einlädt.

Der Mittwoch ist in der OE traditionell der Tag am Hauptcampus. Angefangen mit der Theorievorlesung von Dr. Daniel Moldt, in der über Petrinetze, aber auch über allgemeine Studientipps geredet wurde, trägt sich gegen Ende eben dieser ein tragischer Mordfall zu. Das FBI trägt den Studierenden auf, die MafiA zu infiltrieren, um den Mörder zu finden – womit mit der Campusrallye eine Jagd startet, die Gunst der MafiA zu erlangen. Den Anwärtern werden viele Fertigkeiten abverlangt, u.a. das Entschärfen von Bomben, Entfernen von instabilen Atomreaktoren oder das Erkennen von Falschgeld. Nachdem sich die MaFiA von den Fähigkeiten der Anwärter überzeugt hatte und Stück für Stück Hinweise zu der Identität des Mörders rausgab, kam es zu einem dramatischen Showdown auf der Privatparty des Don, welche mit dem Tod des Mörders endete. Danach wurde der Abend gemeinsam im Balutschistan beendet.

Mit dem Anbruch des Donnerstags ist die OE schon fast vorüber, dennoch warten auf die Erstsemester noch Vorlesungsnachbereitung 1 und 2, sowie die Bibliotheksführung. Das Highlight des Tages liegt aber natürlich wieder im Abendprogramm, mit dem Spieleabend und der Kieztour. Ersterer lädt ein zu gemütlichen (oder manchmal auch hitzigen) Runden Werwolf, Mario Kart, weiteren Brettspielen (ich hab Skat gelernt an diesem Abend) oder Keep Talking and Nobody Explodes in der Infozentrale. Gegen 20 Uhr kam dann der Aufruf zur Kieztour. Nachdem ein anfangs komplett leerer Bus nach der Haltestelle "Informatikum" nicht mehr ganz leer war und die ca. 16 Stationen zur Sternenschanze geschafft waren, ging es los. Mit viel zu trinken, zwei Nachschubstopps und auch einigen nicht mehr ganz nüchternen Kommilitonen wurden verschiedene Stationen auf dem Weg zur Reeperbahn abgeklappert. Dort angelangt, wurde dieser Abend (etwas lauter) im Hörsaal beendet.

Der letzte Tag der OE ist der Freitag2, welcher zunächst mit Tipps und Tricks (oder auch: Studienberatung 3) eröffnet wird, um noch letzte Fragen zu klären. Es folgt das Verantwortungsseminar, welches zeigen soll, dass hinter der Informatik mehr steht als bloßes Schreiben von Computerprogrammen. Hier wird zur Diskussion und zur Reflexion angeregt, indem über Themen wie Überwachung, Informatik im Militär oder Verarbeitung personenbezogener Daten gesprochen wird. Nach einer kurzen Feedbackrunde geht es wieder ans Abendprogramm, welches mit dem FamiliendOEll startet. Hier traten 3 Bitgruppen gegeneinander in einem erbitterten Kampf des Wissens an, um herauszufinden, wer der klügste/schönste/beste Student von allen ist, wie keiner vor ihm war. Nach den 3 Bitgruppen folgte die traditionelle OE-Helfer-Runde des FamiliendOElls, in der die Gruppe "60 Meter Gartenschlauch" von der Gruppe "null" konkurrenzlos in den Schatten gestellt wurde. Dem folgend wurde der Abend geöffnet für Powerpoint-Karaoke, weitere Runden Werwolf, Gespräche im c.t. und natürlich das Ultrastar-Karaoke. Spätabends verließen auch die Letzten, müde, aber glücklich nach einer erfolgreichen OE, das Informatikum.

#### Organisation der OE

Soweit zur eigentlichen OE-Woche – es wurden viele Freundschaften geschlossen, über das Studium gelernt, zusammen gelacht und gefeiert. Doch ist die OE eigentlich so viel mehr als das. Vielleicht hat sich der ein oder andere während der Woche gefragt, wie die Organisation der Orientierungseinheit abläuft, und was eigentlich hinter den Kulissen passiert. Nun, meine Perspektive des Freitag1 findet man ja bereits am Anfang dieses Artikels, aber es geht sehr viel früher los.

Im April findet zunächst ein Gründungstreffen statt, an dem jeder, der gerne in der OE mithelfen möchte, teilnehmen kann. Dort wird der grobe Ablauf der OE-Vorbereitungen erläutert, und man lernt die anderen Helfer kennen. Es folgt das OEWE (OE-Wochenende), während welchem Feedback zur letzten OE aufgearbeitet wird und Leute sich in AGs zusammenfinden können. Die AGs organisieren jeweils einen Teil der OE, z.B. die Rallye oder das Abendprogramm. Nach einer längeren AG-Arbeitsphase folgt Ende August oder Anfang September das NWE (Nicht-Wochenende, da es nicht an einem Wochenende stattfindet), auf welchem die Tutoren geschult und letzte Berichte der AGs angehört werden. Nach einem weiteren Monat trifft man sich am Tag vor Freitag1 am Chaostag, um panisch alle Zettel und Materialien, welche man für die nächste Woche braucht, in einen Karton zu stopfen und den eigenen Gruppenraum herzurichten (und kalte Füße zu kriegen weil man dann zum ersten Mal für eine Gruppe von Leuten Verantwortung übernimmt, und alles auch ganz furchtbar werden könnte).

Falls ihr euch nun denkt: "Geil, klingt mega cool, ich will auch in der OE nächstes Jahr mithelfen!" – oder ihr euch alternativ denkt "Mensch, die OE hat mir überhaupt keinen Spaß gemacht, ich könnte das alles viel besser!" – dann haltet Ausschau nach der Gründungstreffen-Mail, welche vermutlich wieder im Frühjahr 2020 in euer Postfach flattern wird. Einige von euch fragen sich nun vielleicht "Was habe ich davon mitzuhelfen?" – Nun, abgesehen von Ruhm, Ehre und Ansehen in der Fachschaft, kriegt man als Tutor und Helfer Essen umsonst im OE-Café – und das ist als Student ein ganz schönes Argument.

Über WAM: "Fun Fact: das Modell ist nach dem Geräusch benannt, wenn man alle akademische Literatur dazu auf einen Tisch klatscht!" — Vincent

"Und jetzt können alle imperialistischen Geheimdienste mitlesen: Alice sagt zu Bob: 16!" — Christian Reiher

"Solange wir es nicht testen, funktioniert es."

"Dreiecke sind ab sofort ihre besten Freunde in der Geometrie!" — Frank Steinicke

"Sie als Informatiker kennen wahrscheinlich am ehesten den Cormen und da heißt es in der deutschen Aus-

gabe 'Schlupfformen'. Bitte benutzen Sie dieses Wort nicht!" — Martin Siebenborn

August bei der VV: "Walter mit oder ohne h?" "Ohne h" "Wahlter. Apropos Wahl"

Hendrik: "Wollen wir wirklich heute schon saufen? Wir wissen doch nicht einmal ob wir bestanden haben" Pascal: "Das ist Schrödingers Saufen: wir wissen nicht ob wir aus Frust saufen oder weil wir bestanden haben"

Ersties (über OE-Buttons): "Ich hab meine Identität verloren." "Bei mir ist sie in der Hosentasche"

# **Rubens Rätselseiten**

### Waagerecht

3. Entwickler von TeX

4. Heutzutage meistverwendete Sprache für Wissenschaftler

8. C++-Feature, welches generische Programmierung ermöglicht

9. Software, die die Interaktion mit

Geräten ermöglicht und steuert 11. Gründer und ehem. CEO der Google Inc

15. Wenn das Ergebnis einer Verknüpfung zweier Elemente einer Menge immer in der Menge enthalten ist, ist die Menge gegenüber der Verknüpfung …

18. Vorläufer der meisten heute verwendeten Betriebssysteme

20. Die Programmiersprache mit dem niedlichen Nagetier

21. Benutzt noch jemand außerhalb von Banken diese Sprache?

22. Situation, in der ein Puffer unerwartet leer ist.

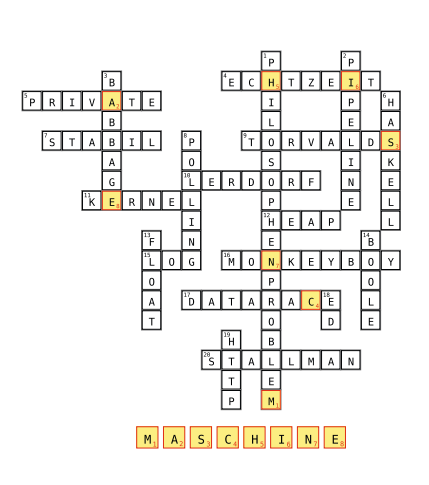

#### Senkrecht

- 1. Programmiersprache in SAP
- 2. Protokoll, über das man Befehle zu entfernten Rechnern übergeben kann
- 3. Spezifikation für Struktur und Verhalten ähnlicher Objekte in der OOP
- 5. Deutscher Computerpionier für Kleinrechner
- 6. Beliebtester Dialekt von Object Pascal

7. Nachbildung eines Informationssystems durch ein Objekt gleichen Typs 10. Mitentwickler von Unix und C

12. Programmierparadigma, bei dem Algorithmen in kleinere Teile zerlegt werden

13. Werkzeug zum Diagnostizieren und Auffinden von Programmfehlern

14. Vorübergehende Unterbrechung eines Programmlaufs, um einen kritischen Vorgang zu bearbeiten

16. Sammlung von Befehlen für eine Virtuelle Laufzeitumgebung in Nicht-Textform

17. Pfad in einem Graphen mit gleichem Start- und End-Punkt

19. Datenformat, welches Objektbeschreibungen einer beliebten Web-Sprache enthält

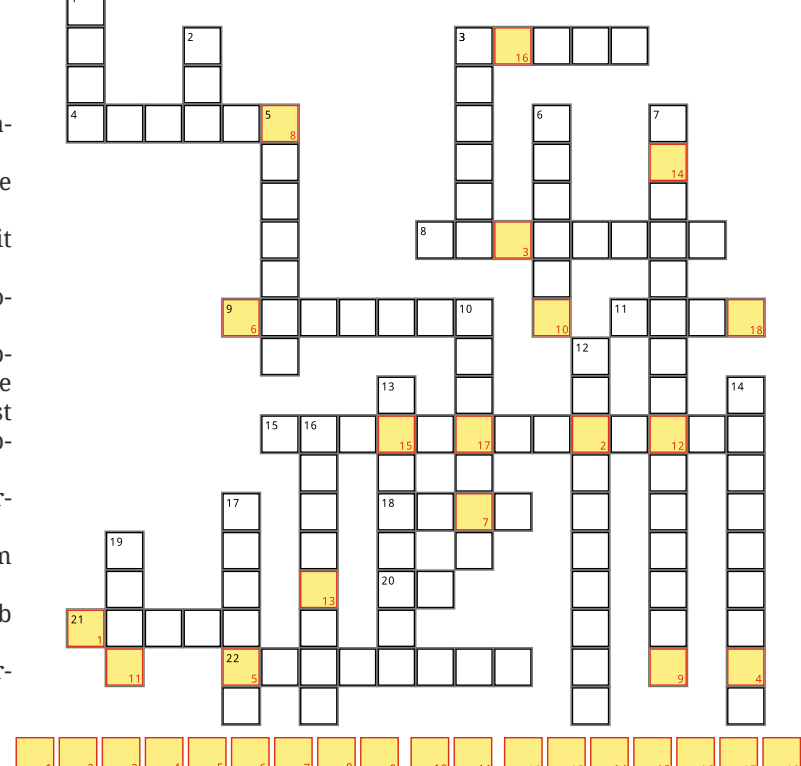

## Hexadoku

Spielregeln: Das Hexadoku ist ein Zahlenrätsel, das dem normalen Sudoku ähnelt: Das Spielfeld ist in Unterkästchen unterteilt und jede Ziffer darf sowohl in jedem Unterkästchen als auch in jeder Zeile und jeder Spalte nur einmal vorkommen. Allerdings wird hier mit sechzehn verschiedenen Ziffern statt mit neun (wie bei Sudoku) gespielt. Folglich ist jedes Unterkästchen 4×4 Kästchen groß und das Spielfeld 16×16 Kästchen. Nach Konvention werden die Ziffern 0 bis f benutzt, wobei 0 bis 9 die ersten zehn Ziffern darstellen und a=10, b=11, …, f=15, die verbleibenden sechs.

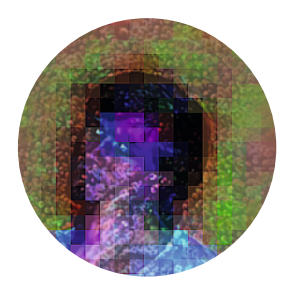

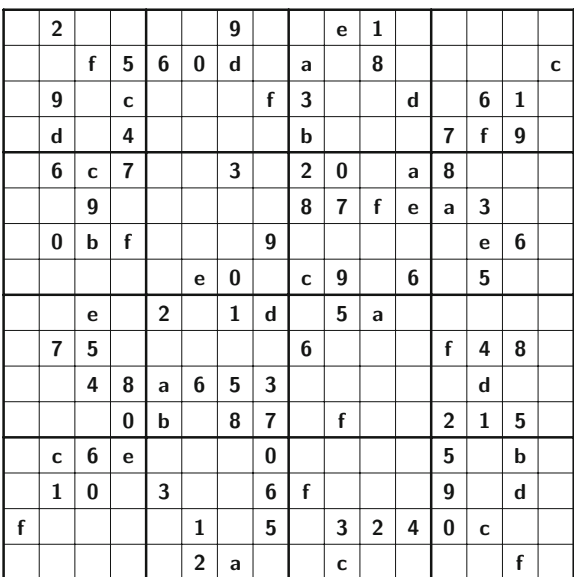

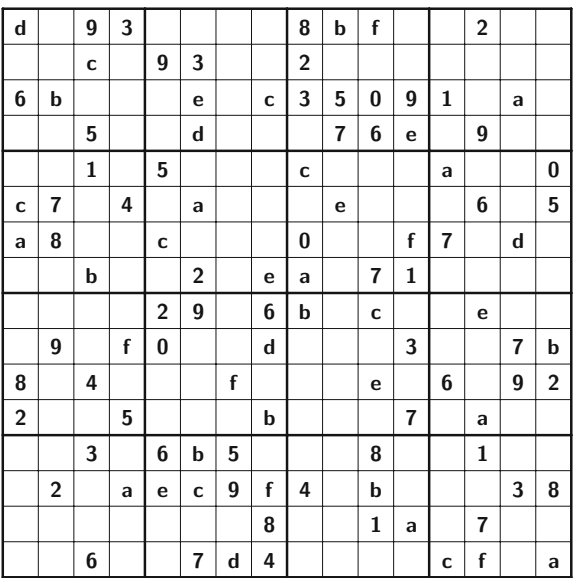

### Coderätsel

In dieser Ausgabe ist die Aufgabenstellung sehr einfach: Finde heraus, was die nebenstehende Python-Funktion foo macht!

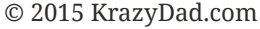

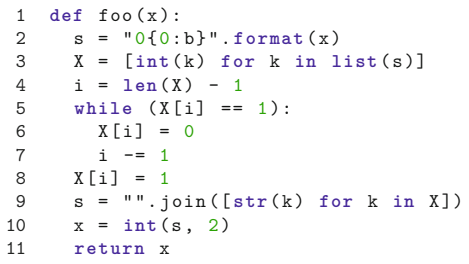

## Lösungen für die letzte Ausgabe

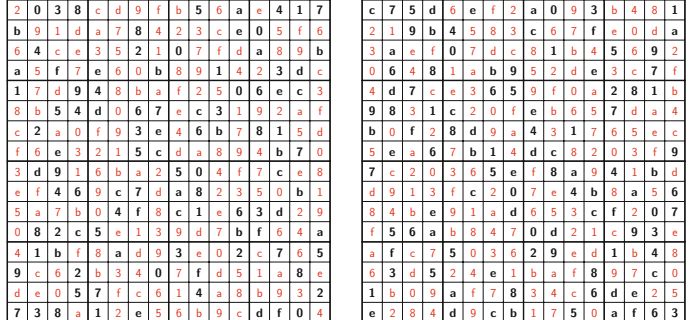

In der letzten Ausgabe haben wir gefragt, was dein Kollege beim Implementieren von fibonacci falsch gemacht hat. Offenbar hat dein Kollege versucht, den Fibonacci-Algorithmus mit dynamischer Programmierung zu lösen, indem die vorangehenden Fibonacci-Zahlen in einer Liste der Länge 2 zwischengespeichert werden. Zeile 2 war folglich kompletter Quark und m könnte kurz wie hier dargestellt oder mit list(range(2)) initialisiert werden.

Durch Zeile 4 ist j=0 für gerade i und j=1 sonst. Zeile 5 macht sich eine implizite Konvertierung zwischen Bool und Int zunutze, welche in Python (anders als in C!) ein definiertes Verhalten hat.

Interessanterweise funktioniert der Algorithmus immer noch, wenn wir in Zeile 3 range(n-1) verwenden, oder wenn wir range(n+1) verwenden und zusätzlich in Zeile 5 [not j] und [j] vertauschen. Versuch doch mal, herauszufinden, wieso.

```
1 def fibonacci(n):
2 m=[0,1]
3 for i in range (n):
4 j = i \% 2<br>5 m[i] += m5 m[j] += m[not j ]
      6 return m[n % 2]
```